# **WASHABLE BABY DIAPER**

Washable Baby Diaper is made of high quality materials that are soft, breathable, waterproof and comfortable. It is convenient to wear and not easy to deform. They can be used for the babies when you are taking them along with you for long trips. It locks the moisture and won't let the child feel the wetness. There are many different styles of washable baby diapers available. Many rows snaps or long hook & loop design is to adjust the size in a wide range. Elastic leg opening provides side leakage prevention. Colorful fashionable prints stimulate children's interest.

## **Features:**

- · Soft, breathable, waterproof and comfortable materials
- . Eco-friendly and skin-friendly fabric is suit to baby's skin
- · Wide range of size adjustment
- · Side leakage prevention design
- · Colorful fashionable prints
- · Washable & reusable, more economically

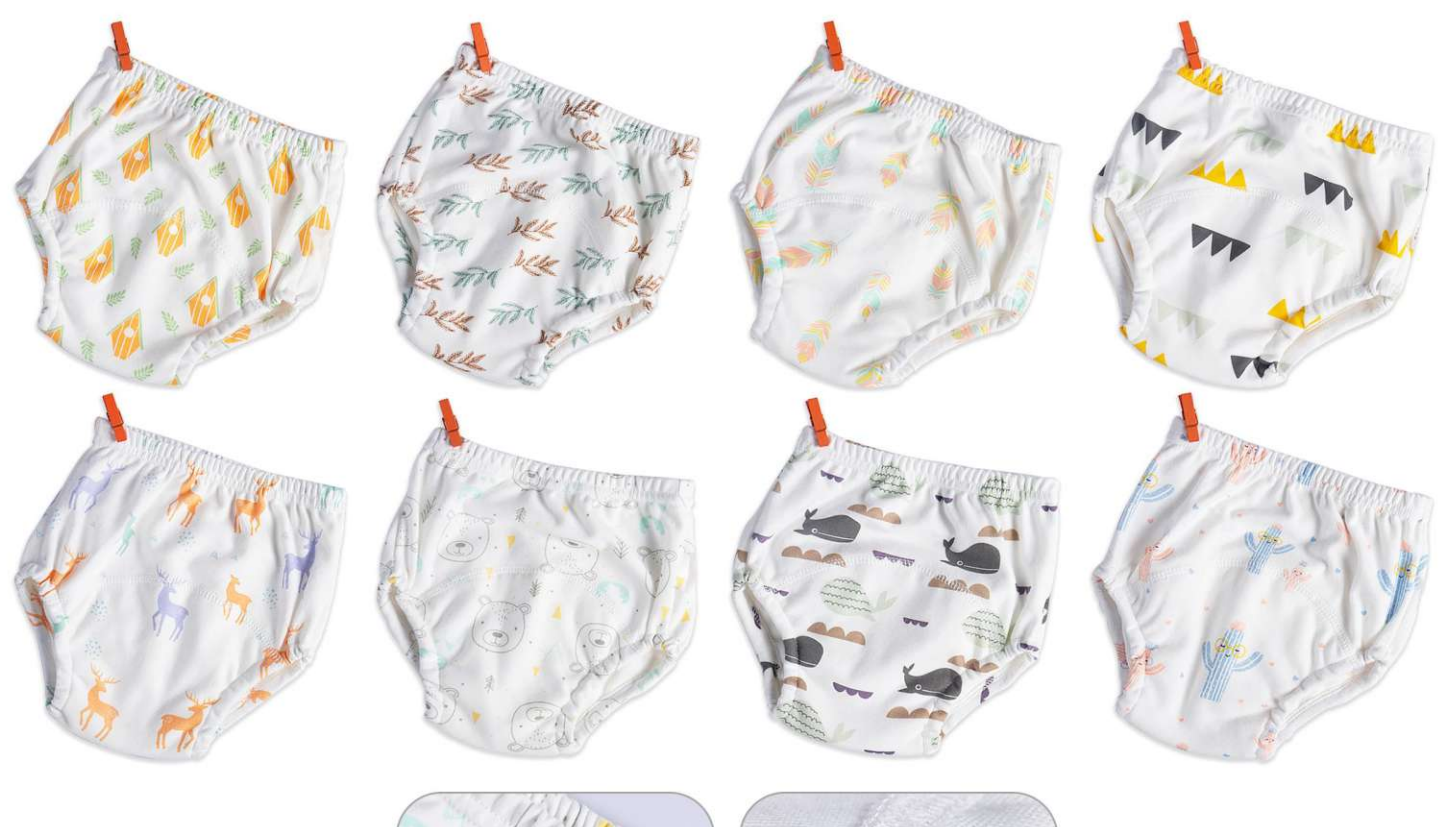

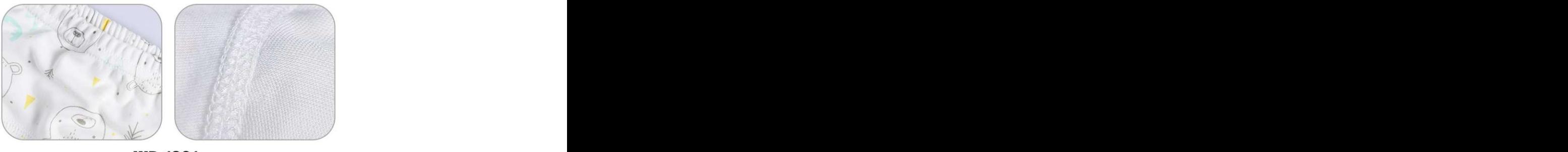

WD-1901<br>Size: weighs 6-12kg, Height 75-85cm, pants length 21, 34cm in waist<br>weighs 12-13kg, Height 85-95cm, pants length 22, 36cm in waist<br>weighs 13-15kg, Height 95-105cm, pants length 23, 38cm in waist<br>weighs 15-17kg, Hei other customized sizes.

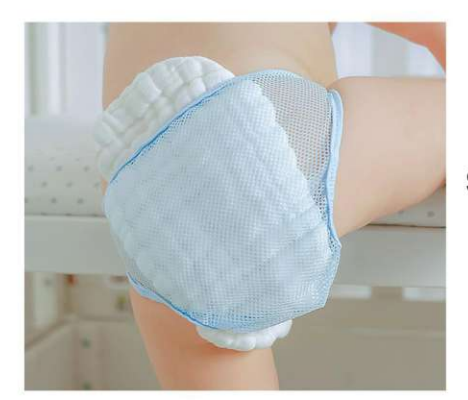

### **WD-1902**

Size: S waist 17cm-24cm, age 0-3 months<br>M waist 20cm-28cm, age 3-6 months<br>L waist 22cm-31cm, age 6-9 months other customized sizes.

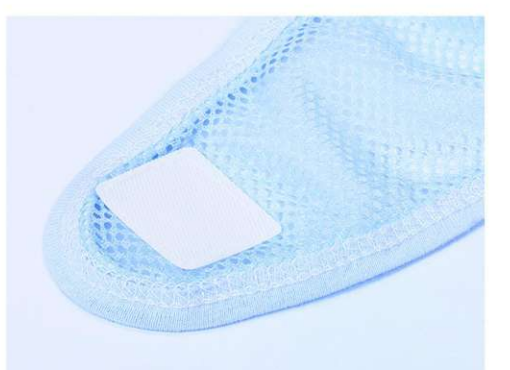

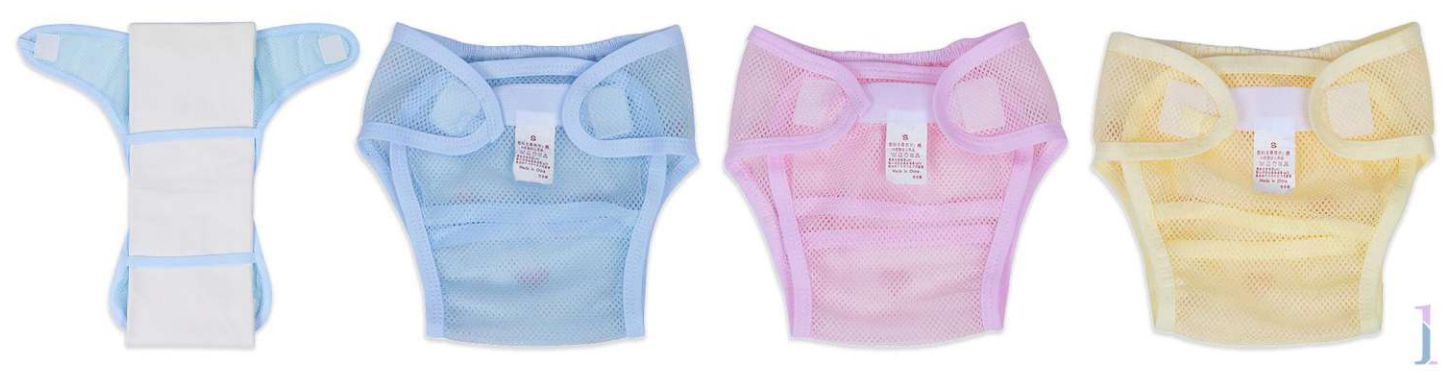

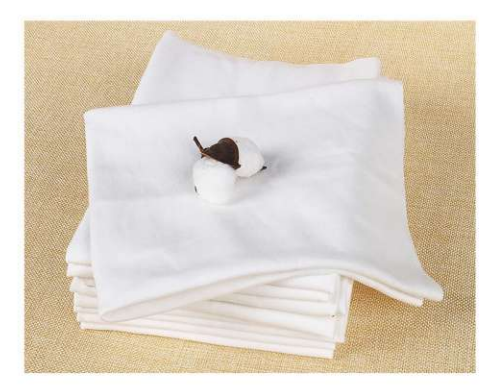

# **WD-1903**

Size: S waist 17cm-24cm, age 0-3 months<br>M waist 20cm-28cm, age 3-6 months<br>L waist 22cm-31cm, age 6-9 months other customized sizes.

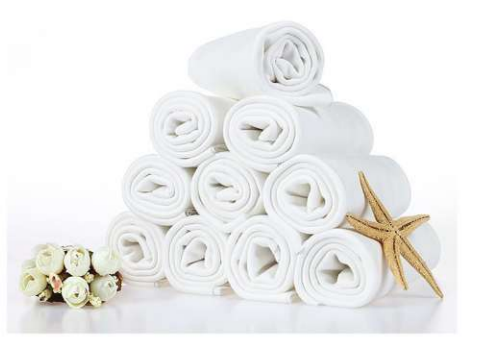

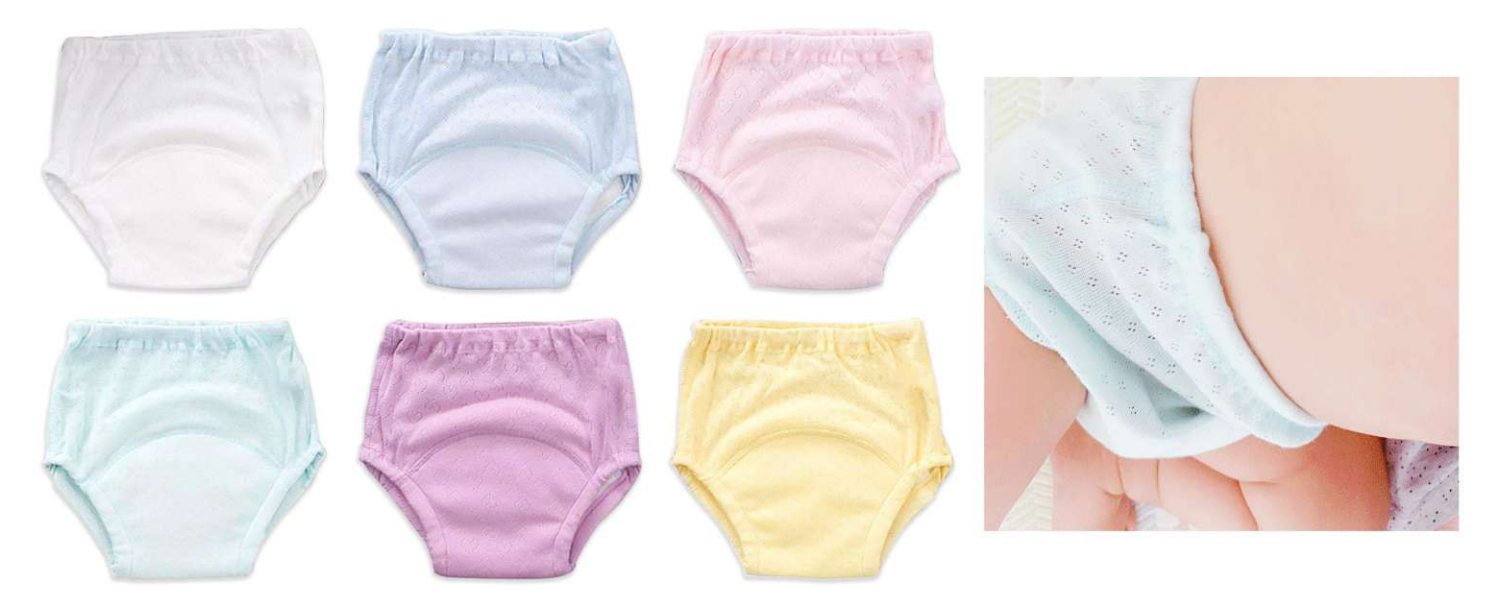

# **WD-1904**

Size: Size 80 waist 40cm hip 56cm length 19cm 3-7 months<br>Size 90 waist 42cm hip 58cm length 20cm 6-15 months<br>Size 100 waist 44cm hip 60cm length 21cm 15-24 months<br>Size 110 waist 46cm hip 62cm length 22cm 24-48 months other customized sizes.

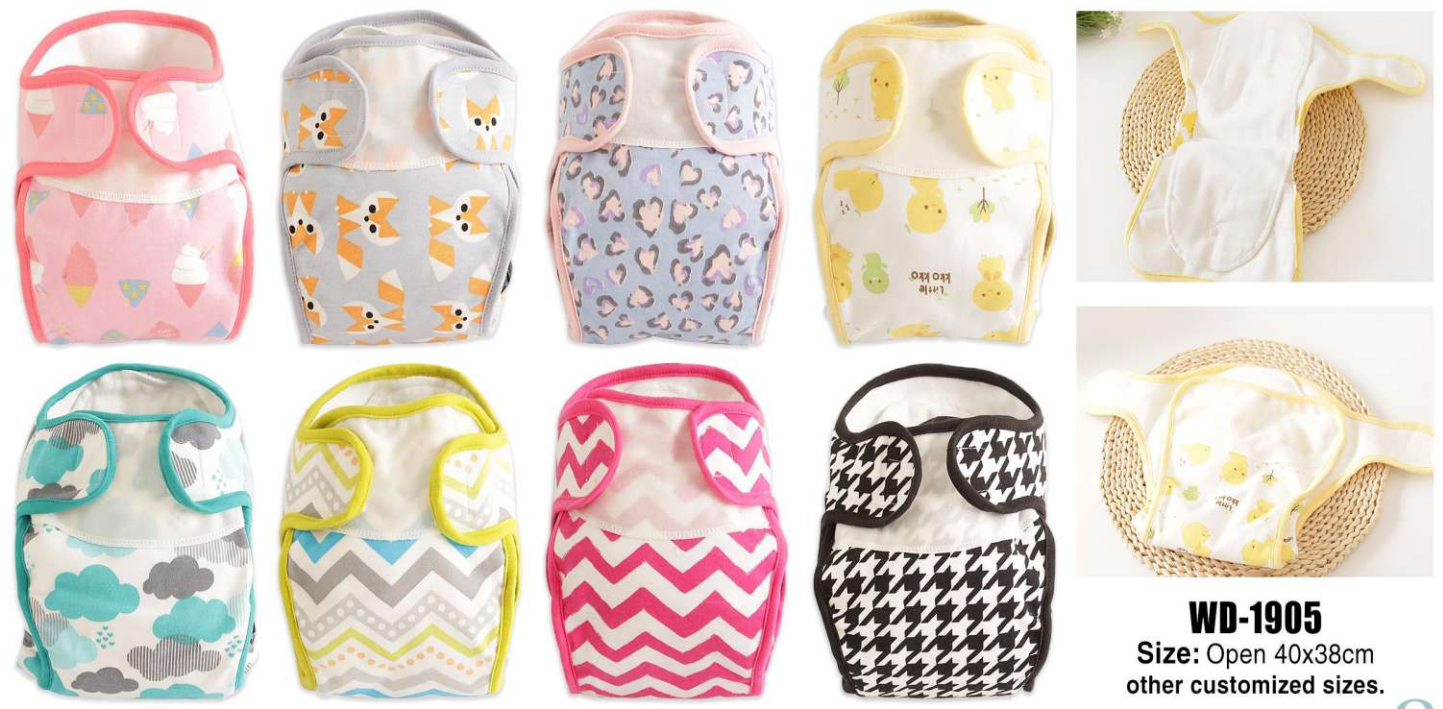

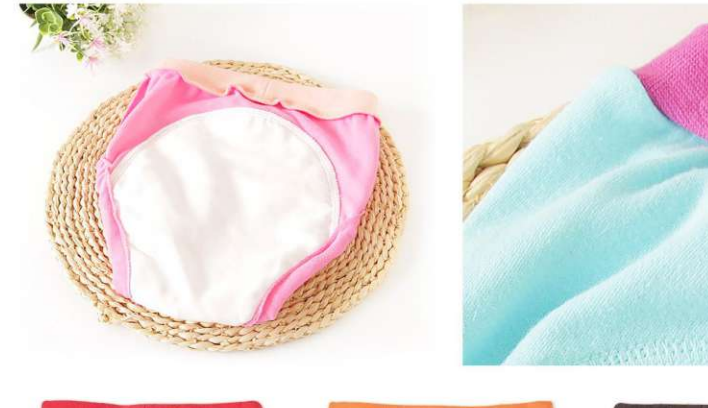

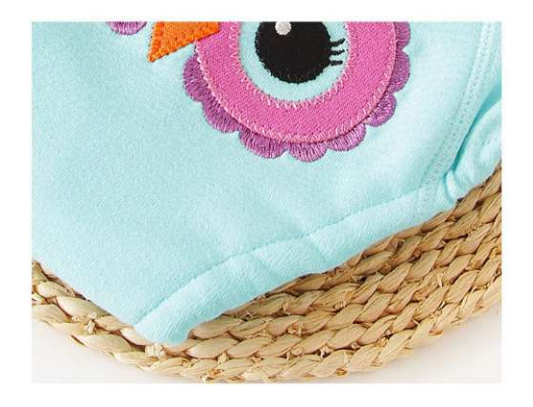

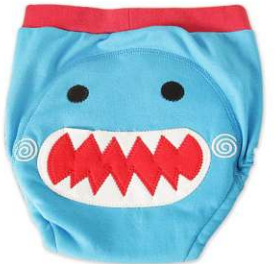

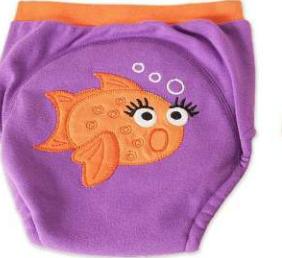

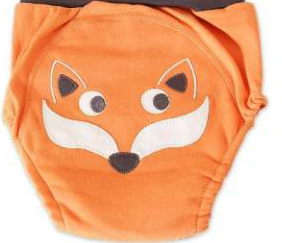

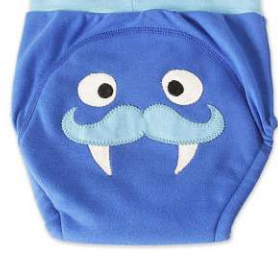

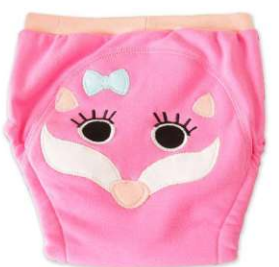

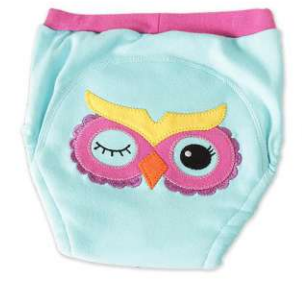

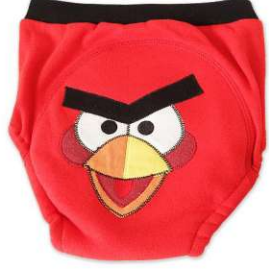

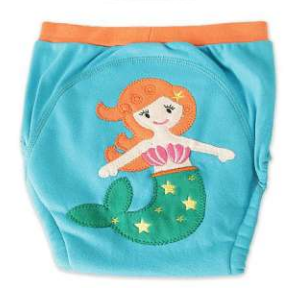

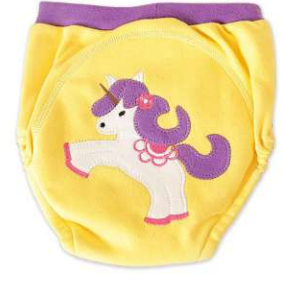

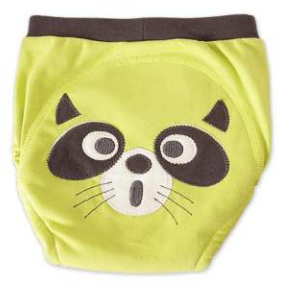

**WD-1906** Size: 80/90/100 other customized sizes.

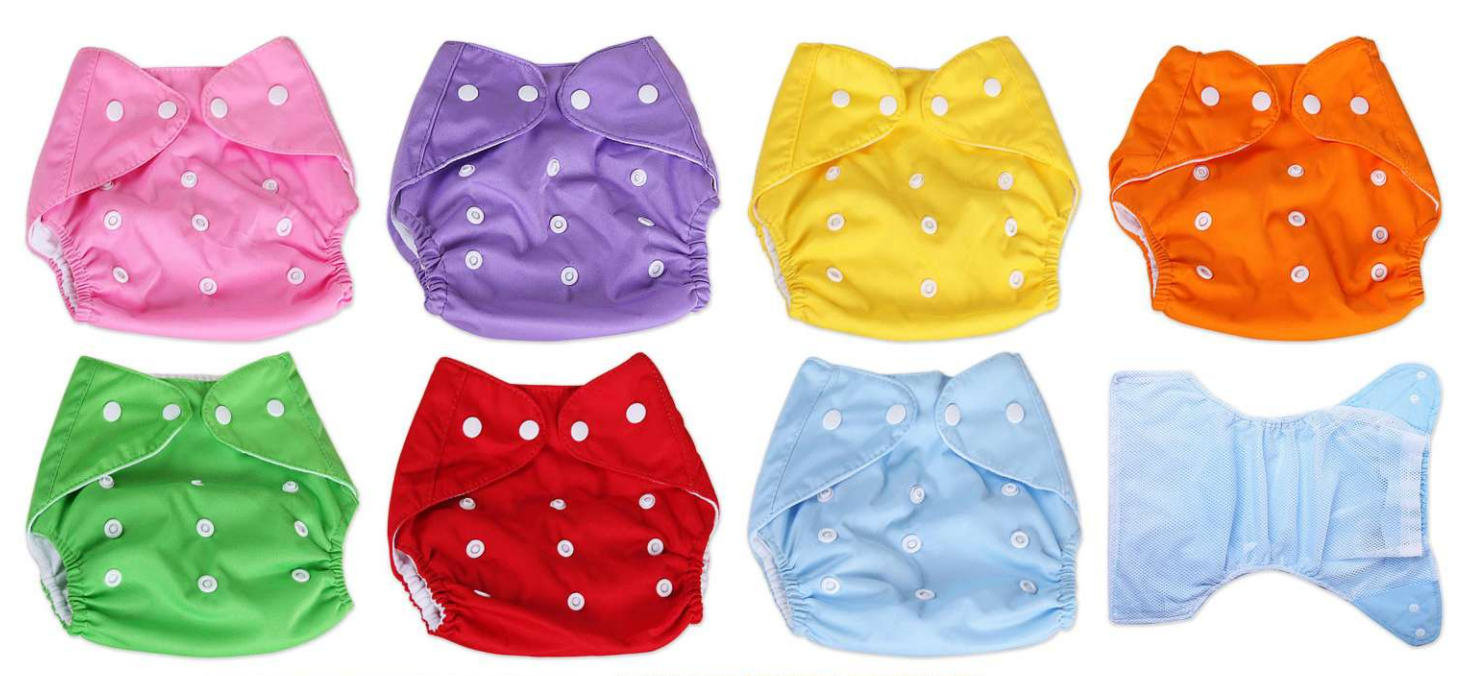

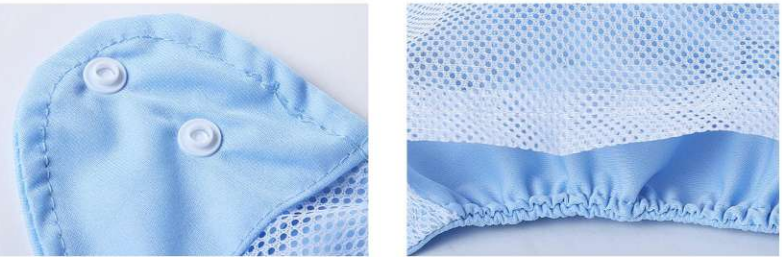

**WD-1907** Size: 44X47cm other customized sizes.

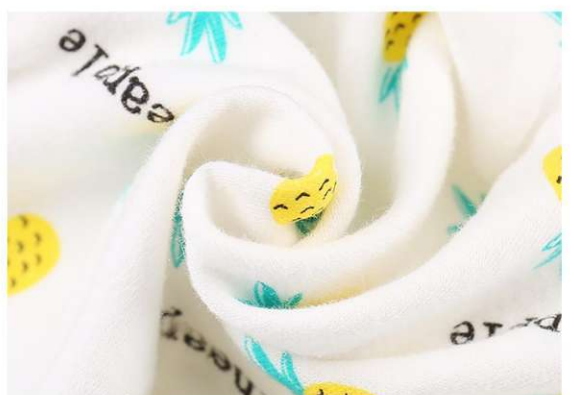

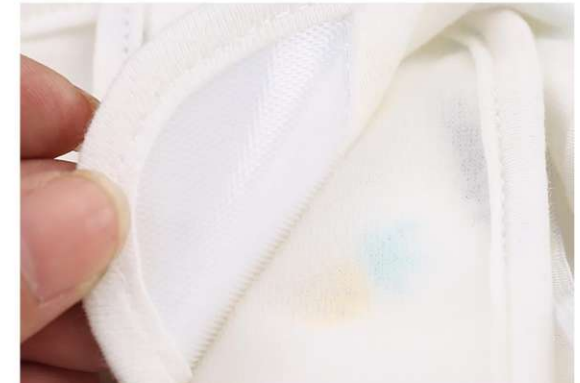

 $WD-1908$ <br>Size: S M L other customized sizes.

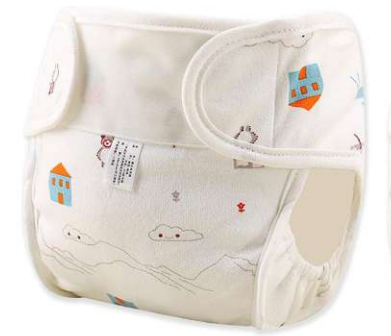

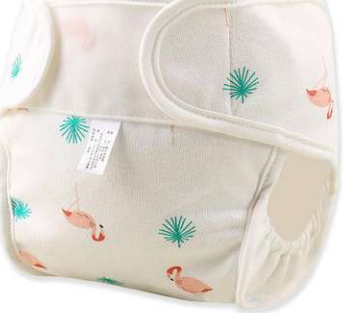

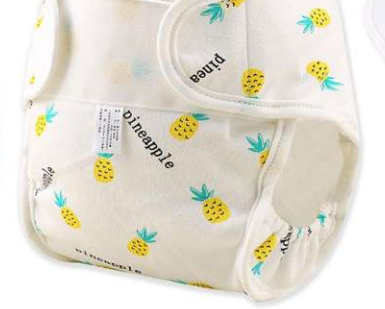

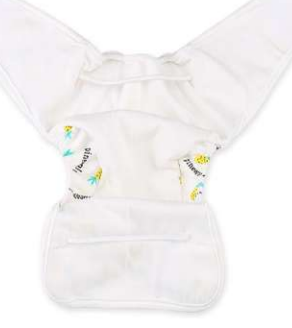

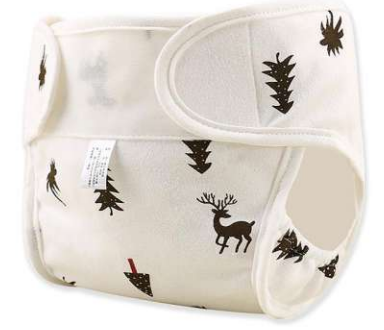

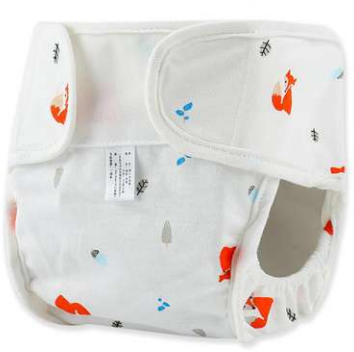

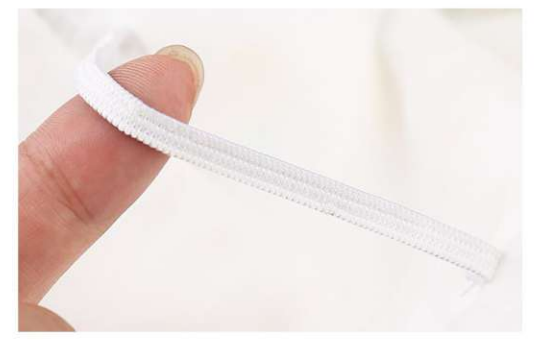

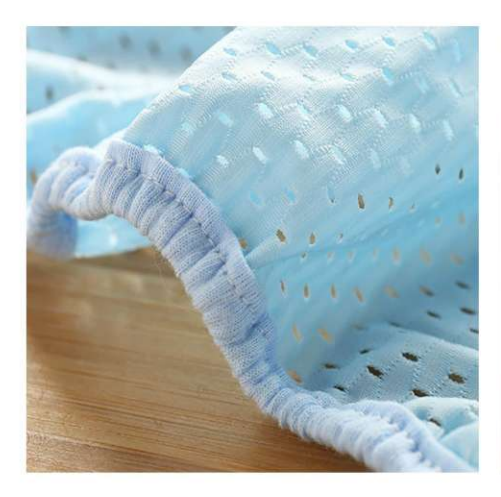

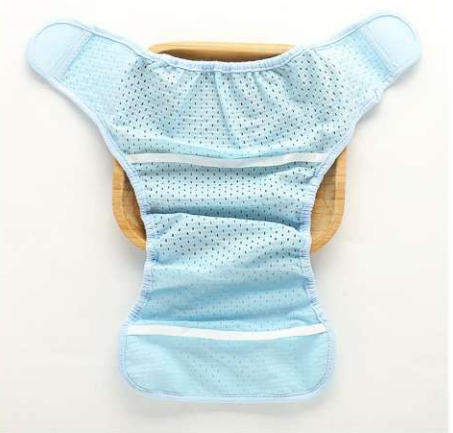

**WD-1909**<br>Size: S code length 38, width 46, width 19<br>M code length 42, width 50, width 20<br>L code length 46, width 53, width 22<br>other customized sizes.

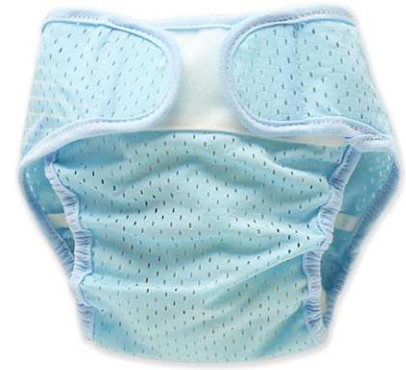

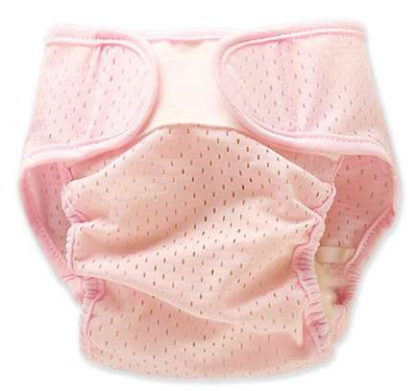

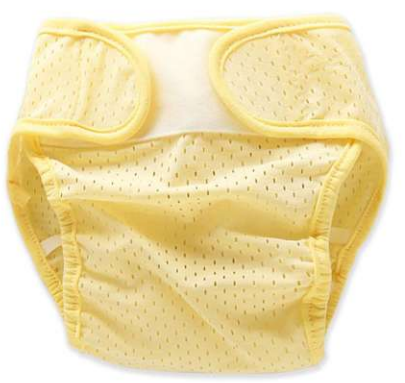

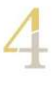

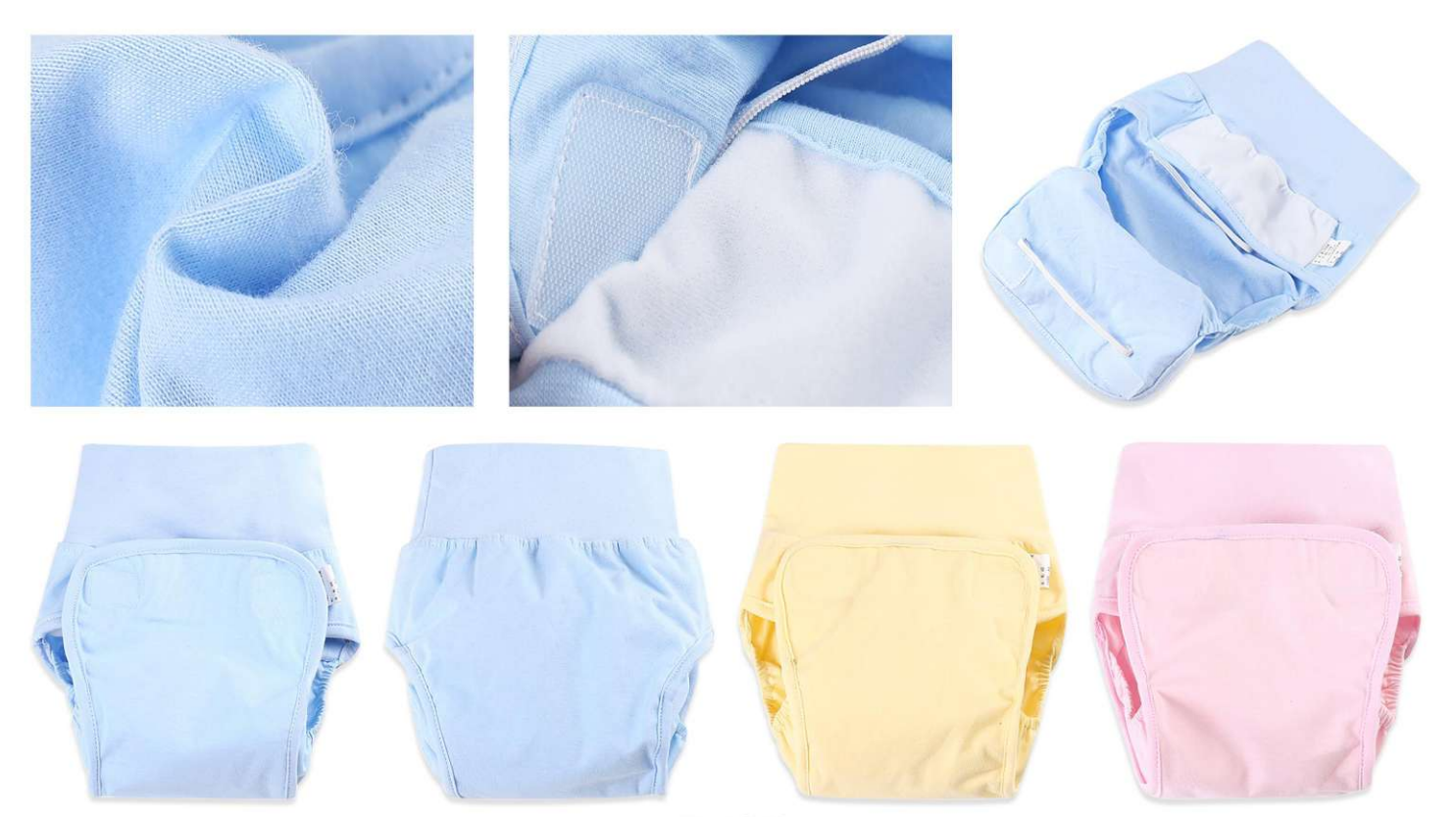

**WD-1910** 

Size: S weighs 12 Jin, 37cm in length, 7cm height, 18X2cm in waist<br>M weighs 17 Jin, 39cm in length, 7cm height, 20X2cm in waist<br>L weighs 24 Jin, 41cm in length, 7cm height, 22X2cm in waist<br>other customized sizes.

 $\begin{matrix} \cdot & \cdot \\ \cdot & \cdot \end{matrix}$ 

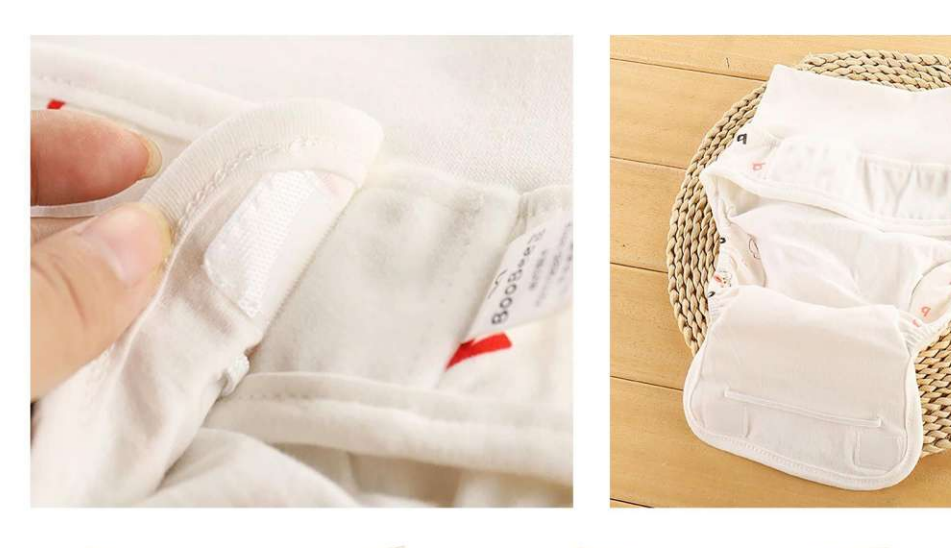

**WD-1911** Size: SML other customized sizes.

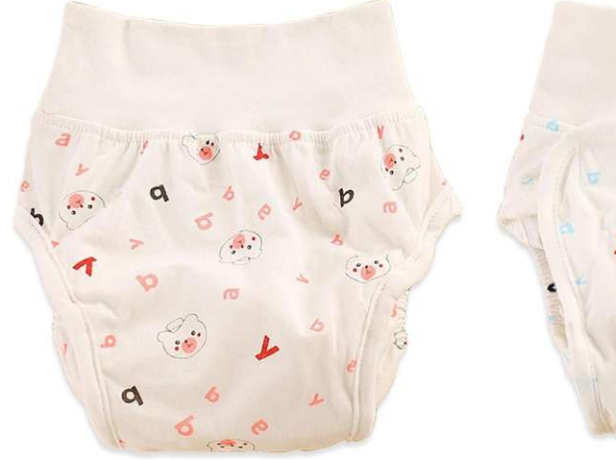

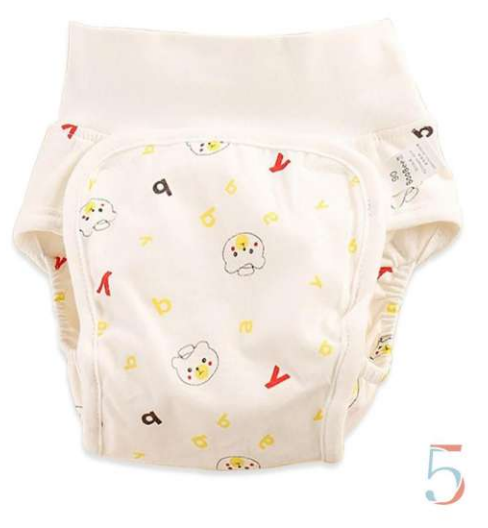

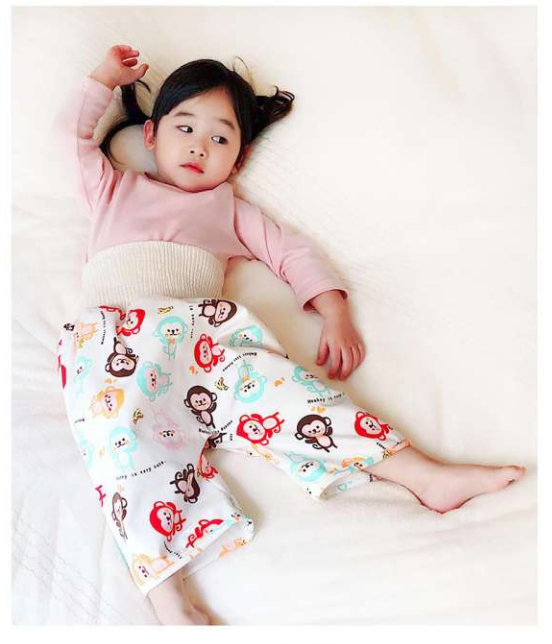

WD-1912<br>Size: S L other customized sizes.

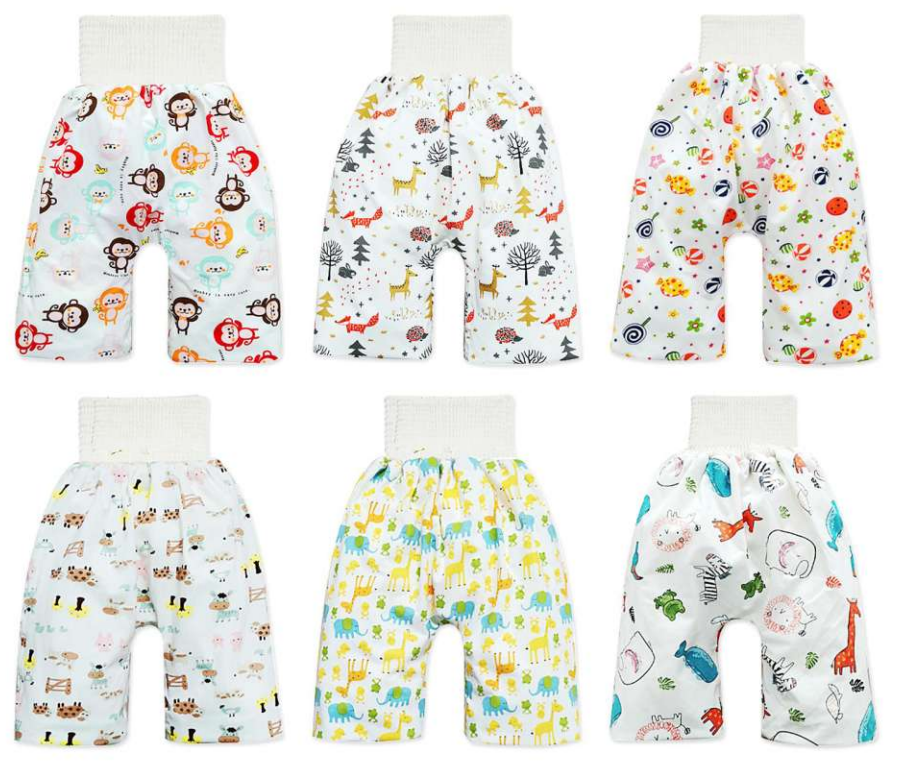

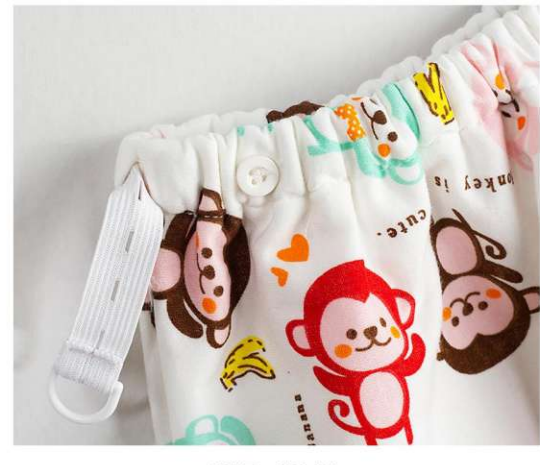

**WD-1913** Size: 46-70cmX35cm 52-80cmX45cm other customized sizes.

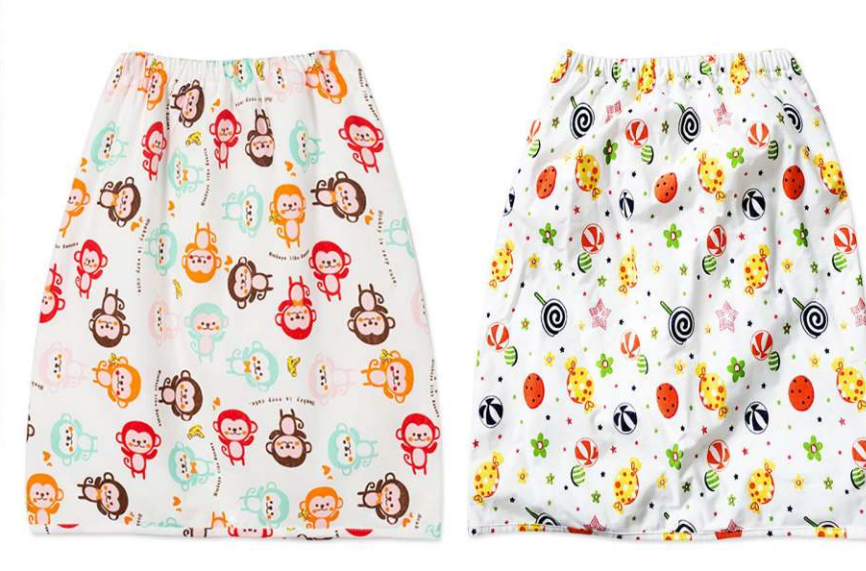

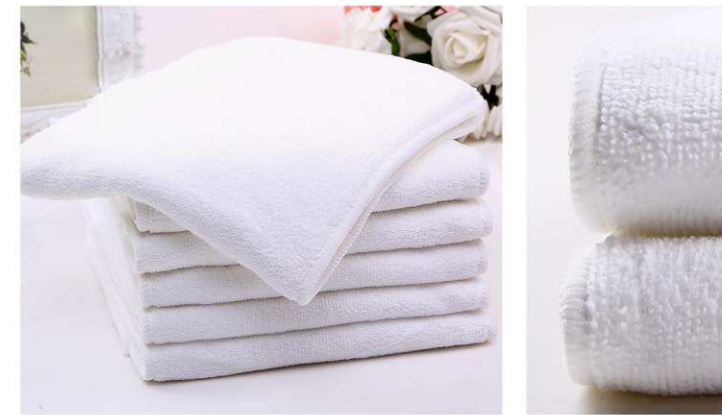

**WD-1914** 

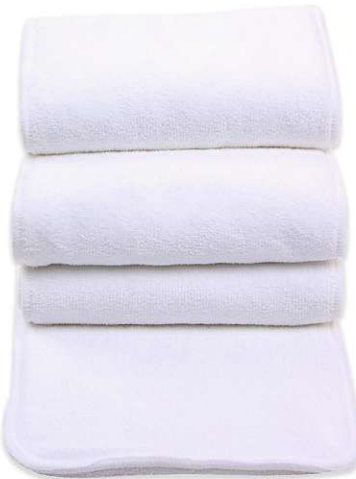

Size: 20X49cm other customized sizes.

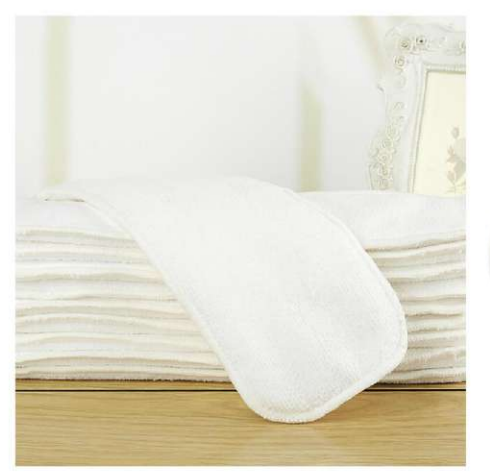

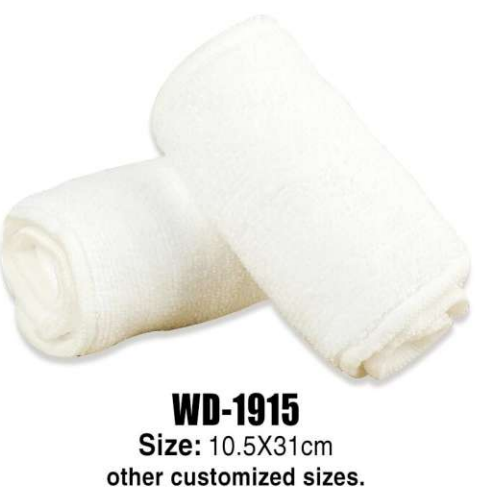

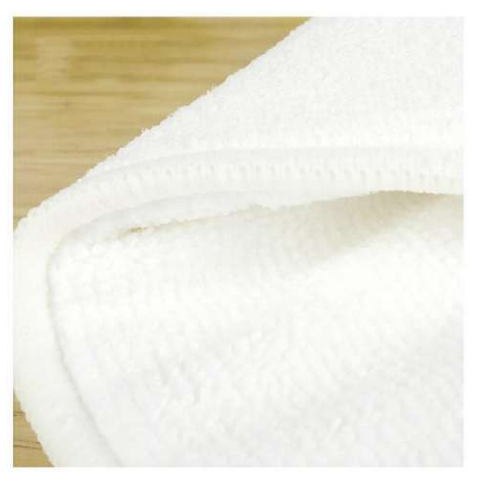

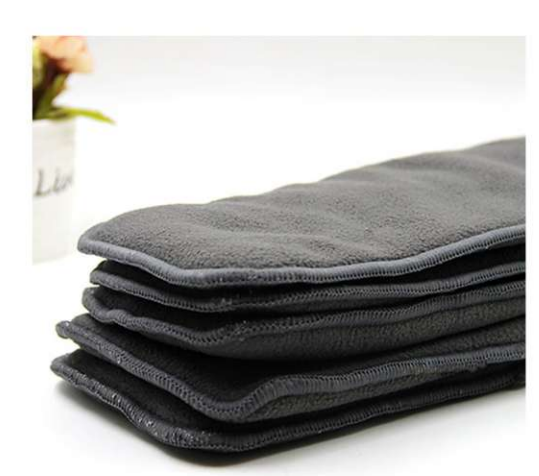

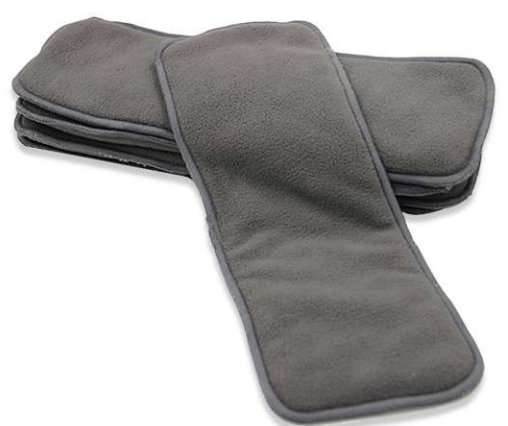

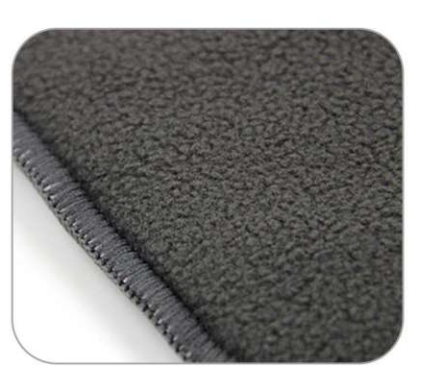

**WD-1916** Size: 13.5X35cm other customized sizes.

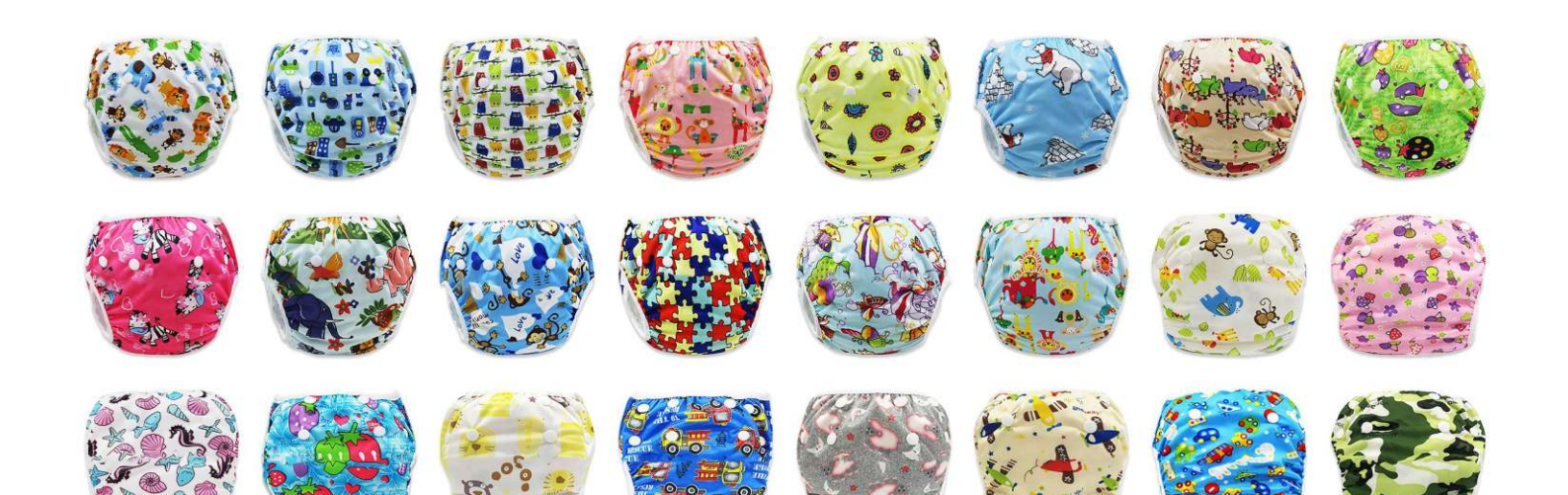

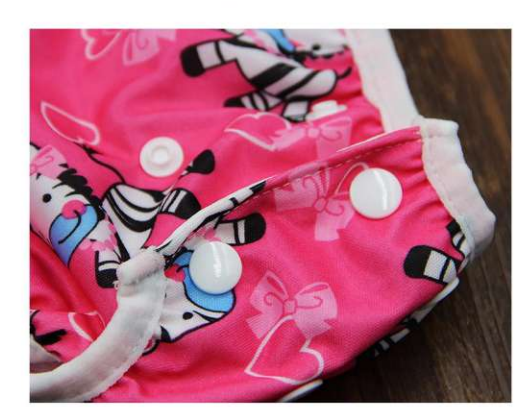

**WD-1917**<br>Size: Within 0-2 years old<br>other customized sizes.

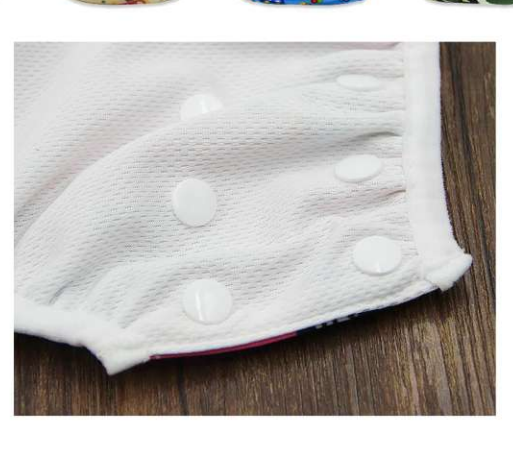

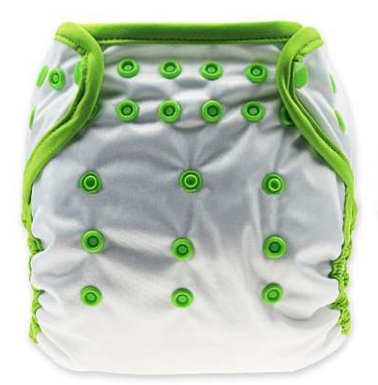

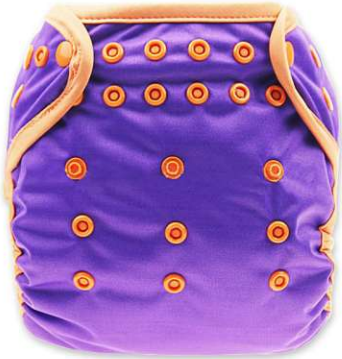

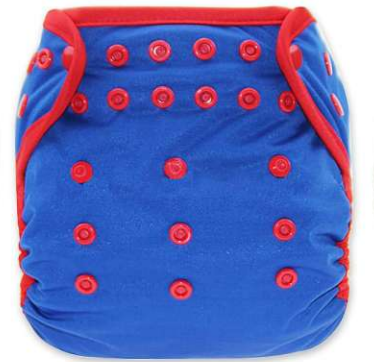

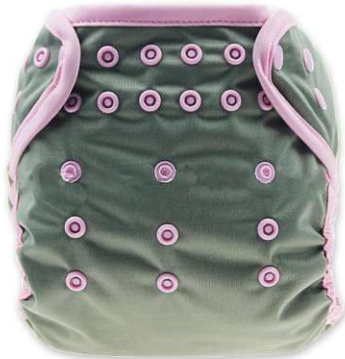

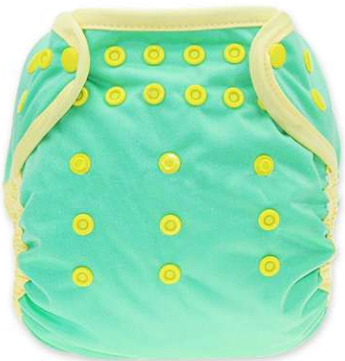

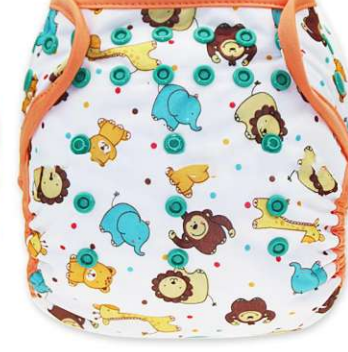

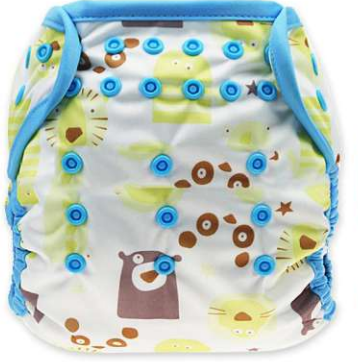

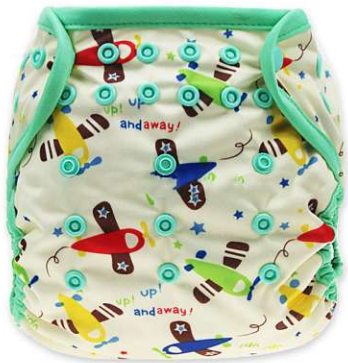

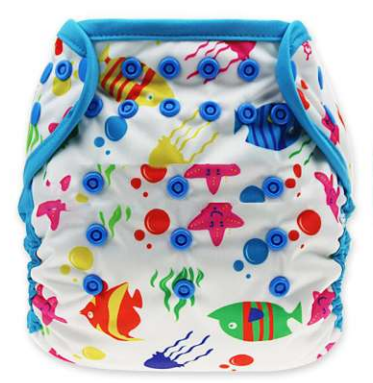

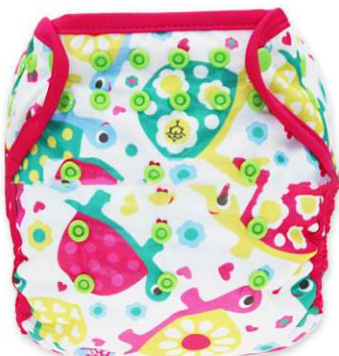

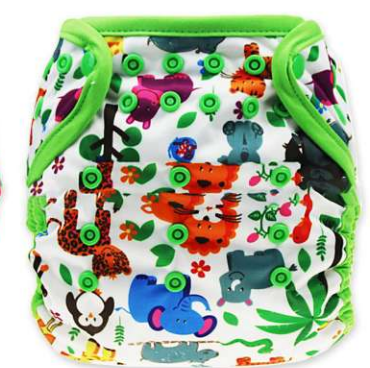

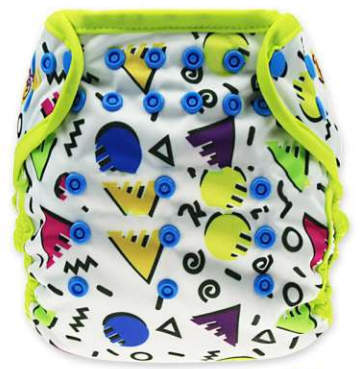

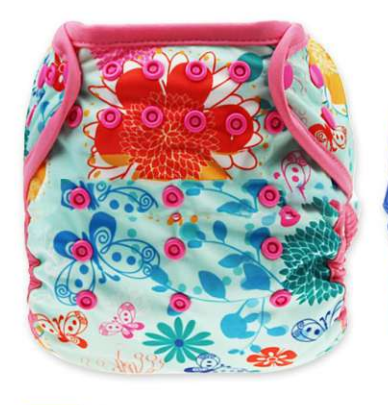

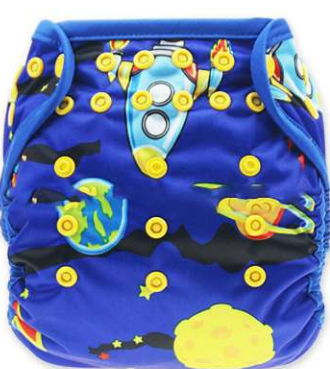

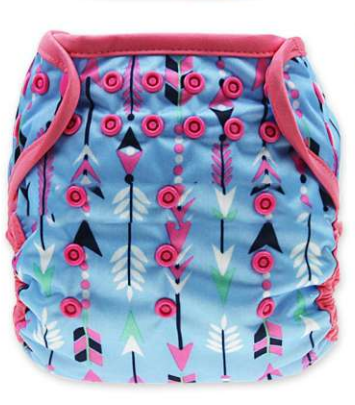

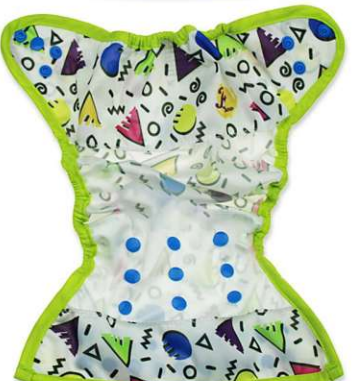

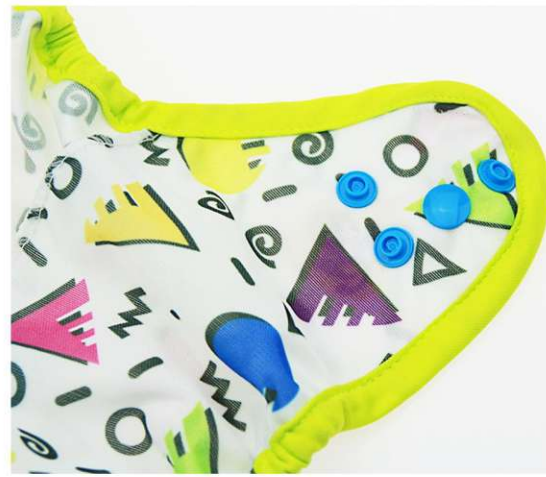

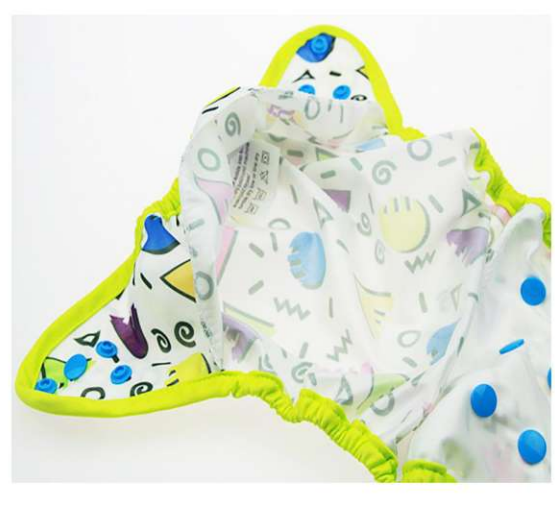

**WD-1918**<br>Size: Within 6-3 years old<br>other customized sizes.

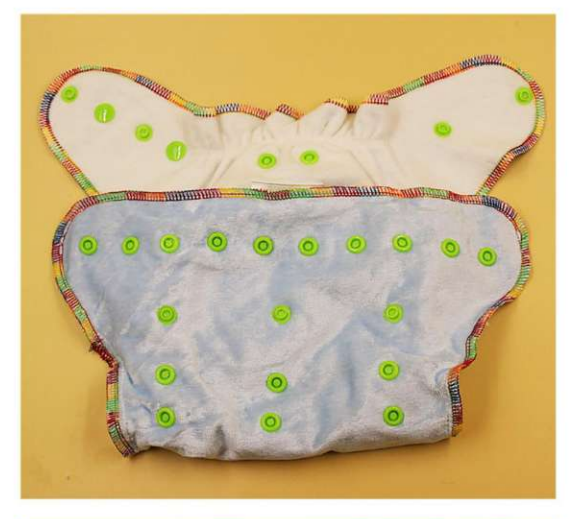

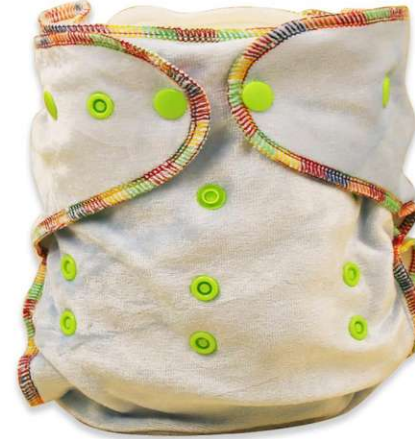

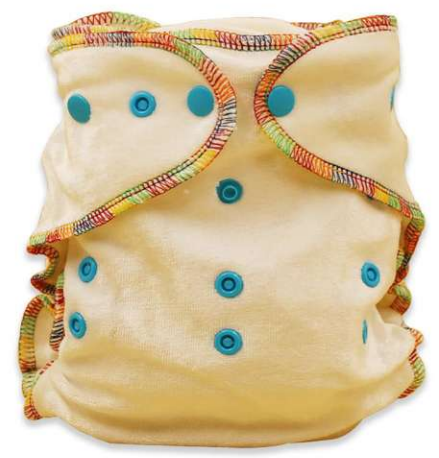

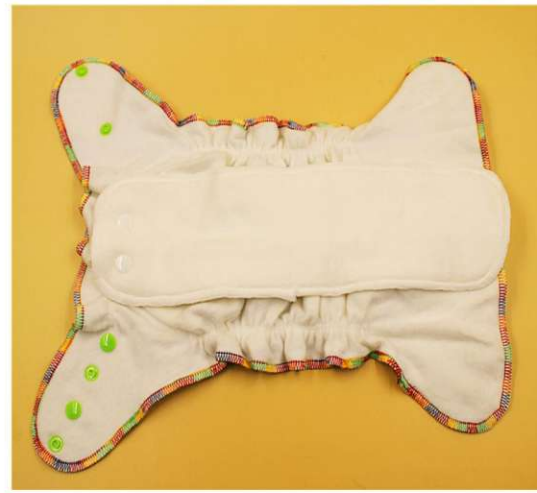

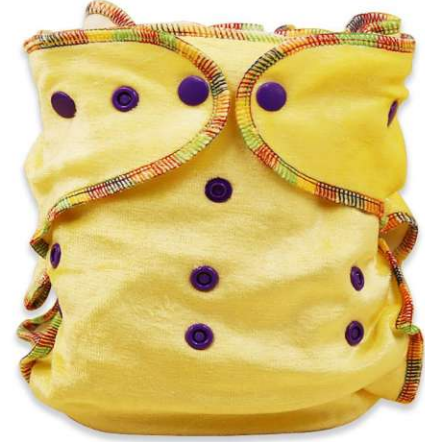

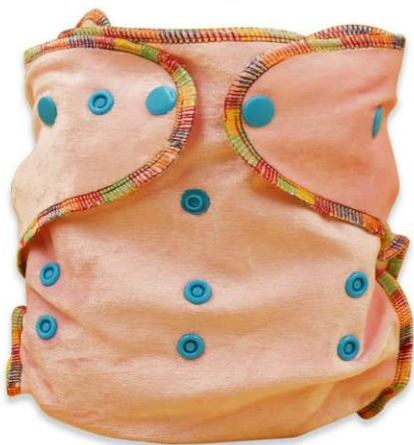

**WD-1919**<br>Size: 0-3 years old<br>other customized sizes.

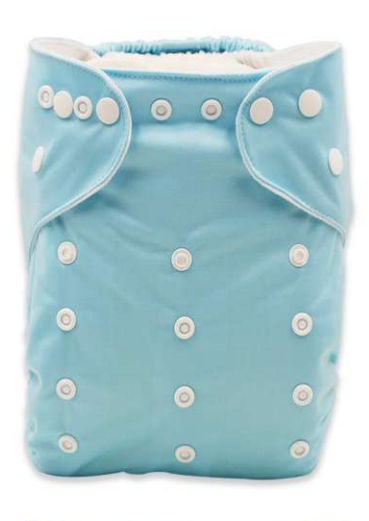

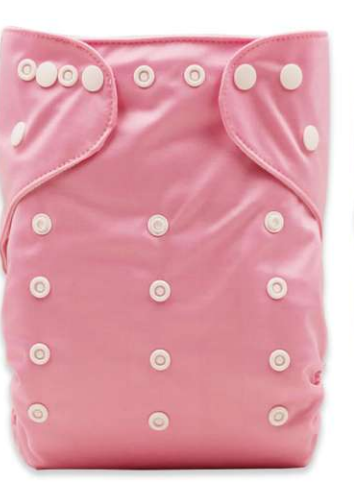

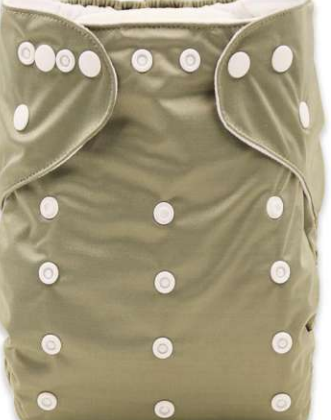

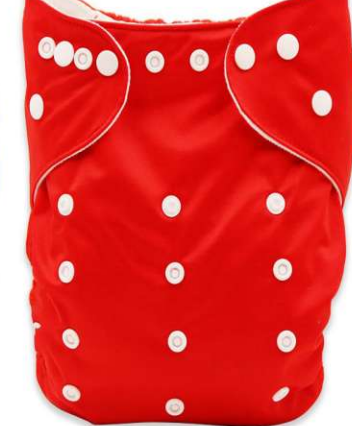

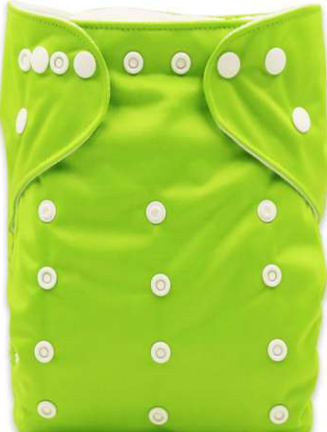

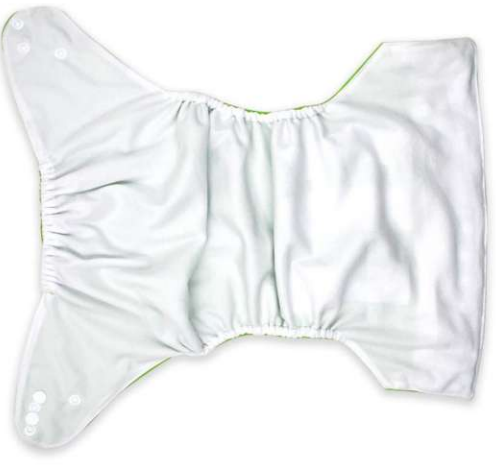

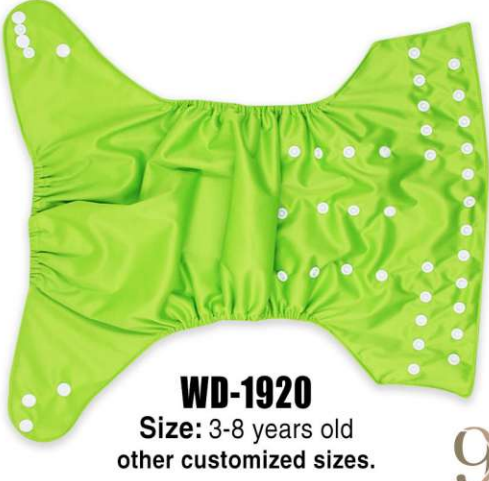

9

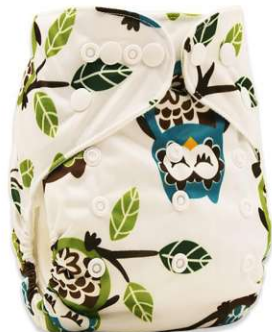

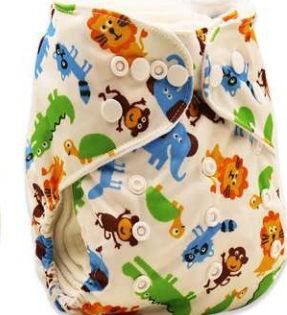

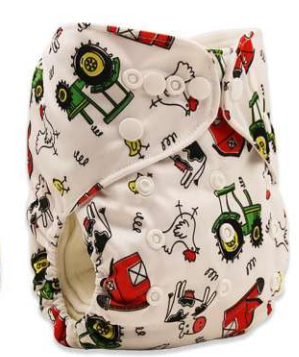

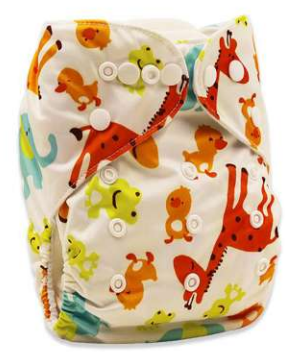

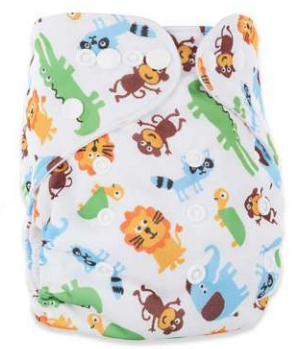

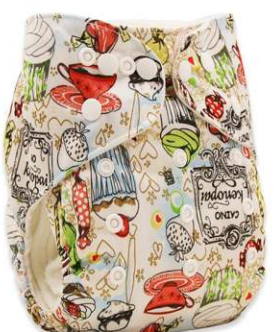

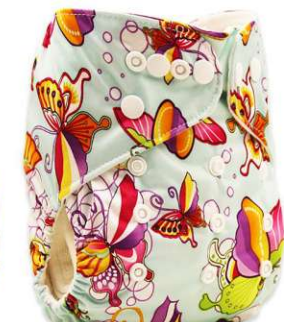

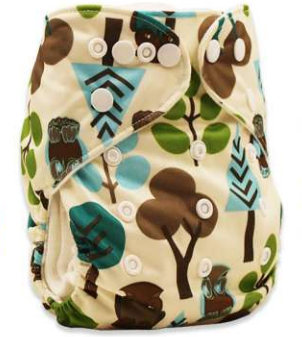

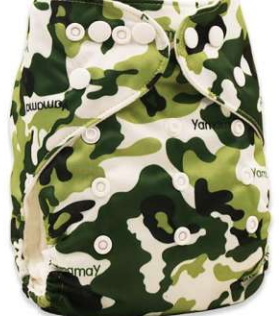

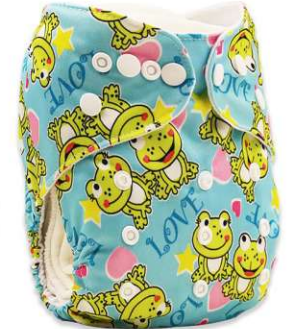

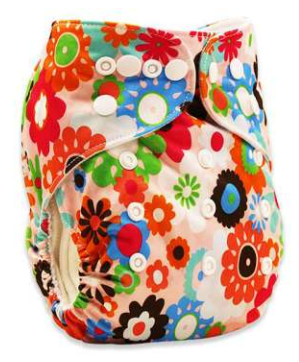

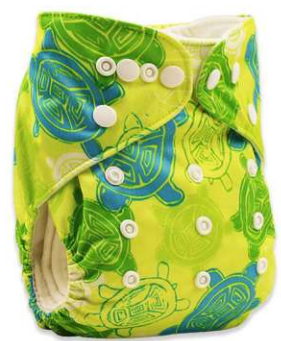

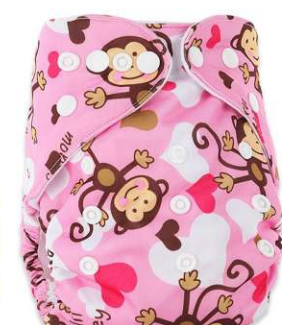

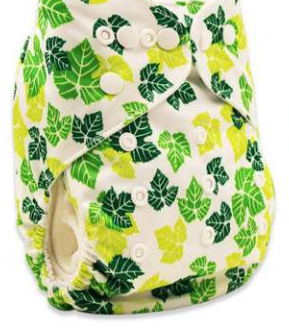

 $\bullet\bullet\bullet\bullet$ 

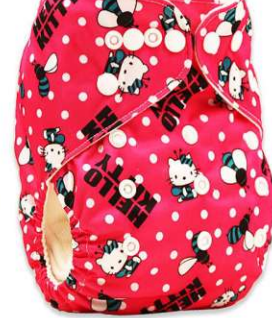

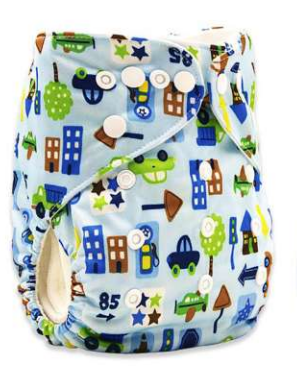

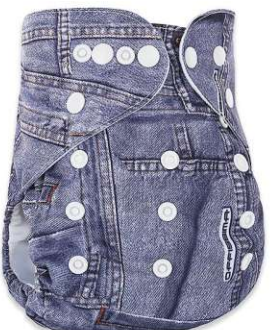

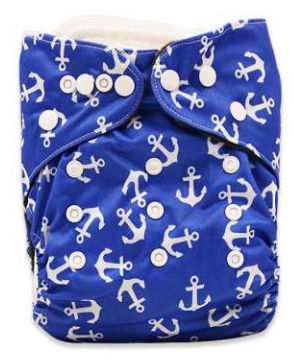

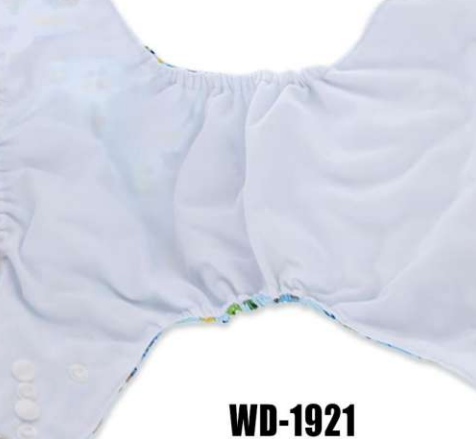

**WD-1921**<br>Size: 6 months to 3 years old<br>other customized sizes.

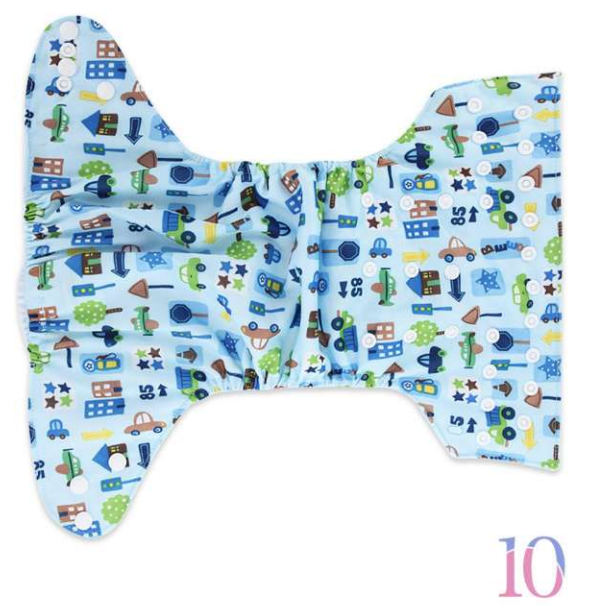

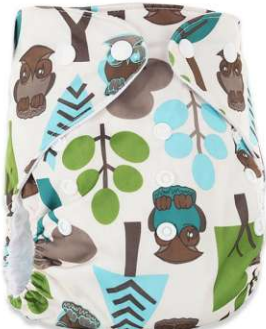

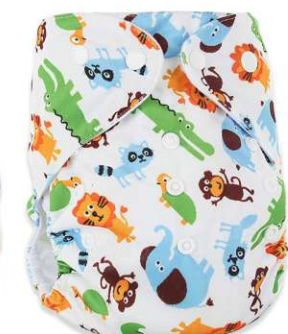

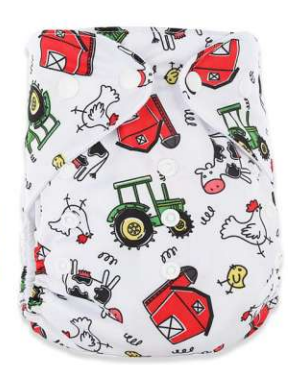

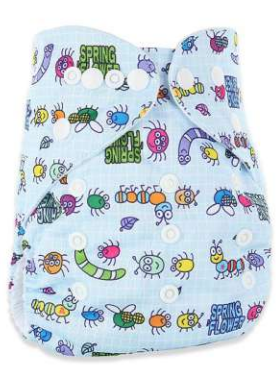

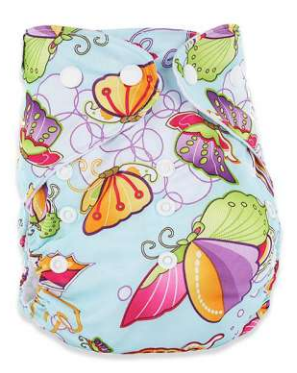

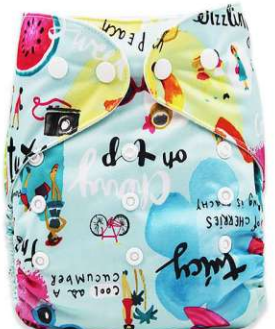

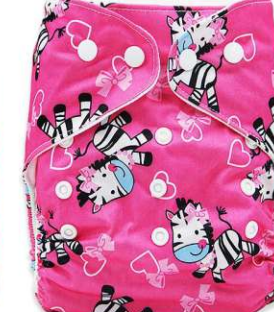

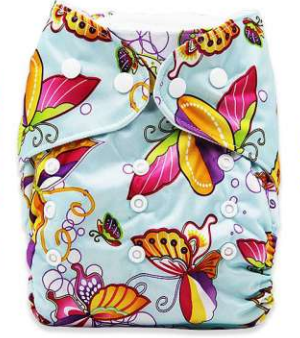

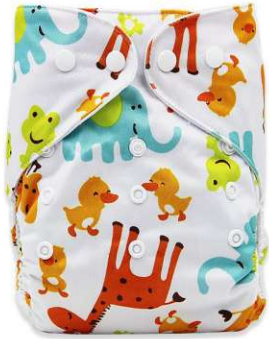

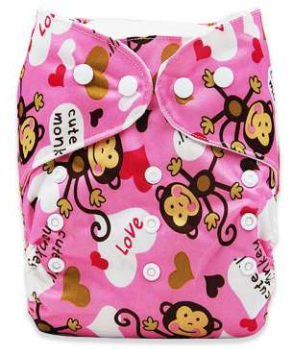

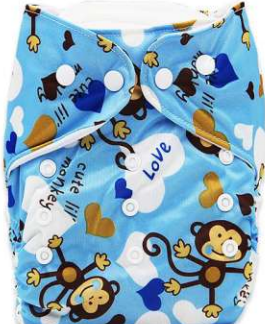

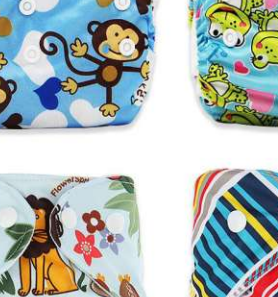

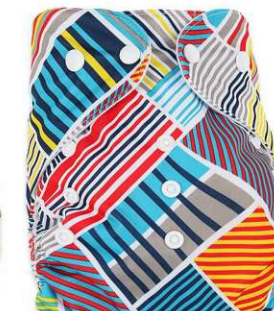

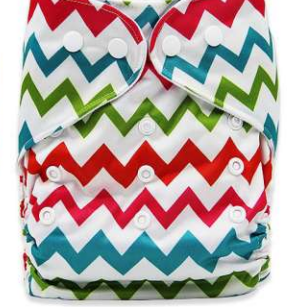

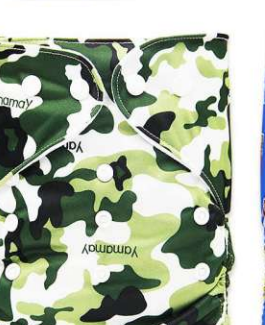

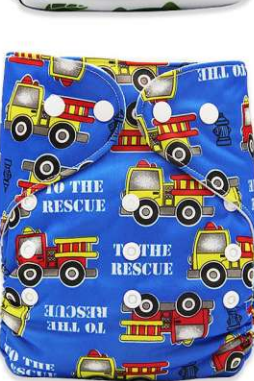

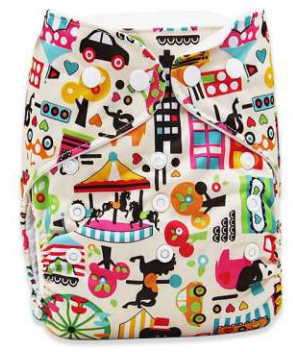

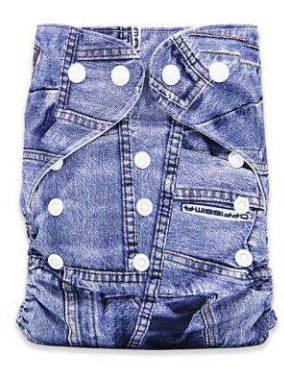

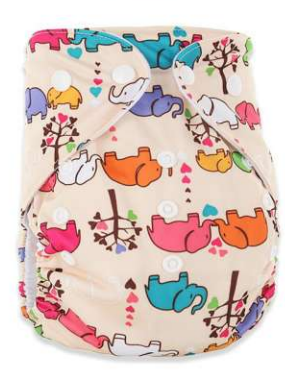

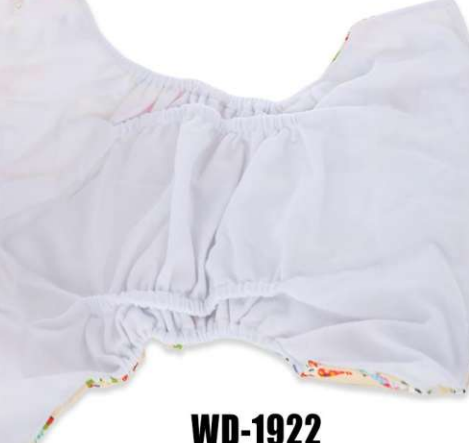

**WD-1922** Size: 6 months to 3 years old<br>other customized sizes.

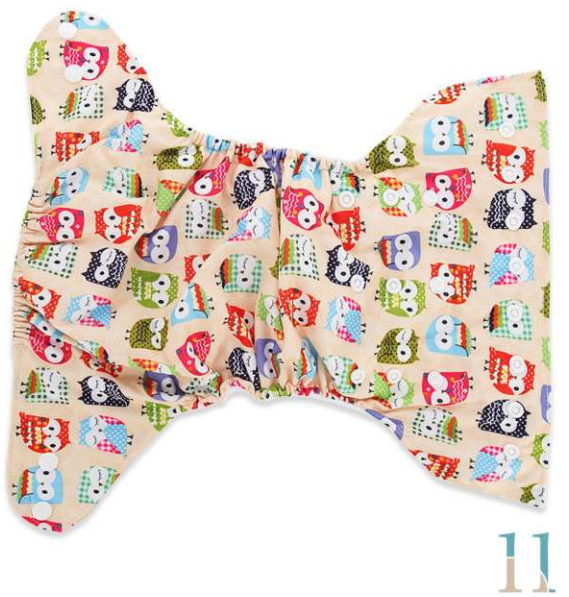

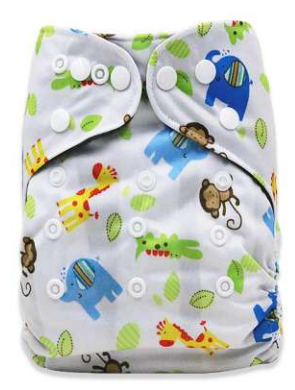

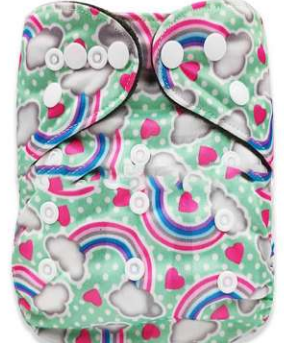

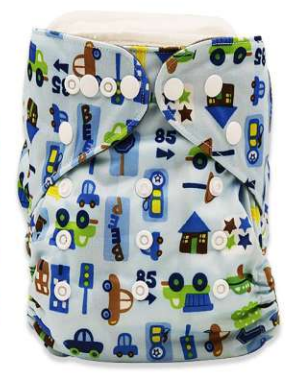

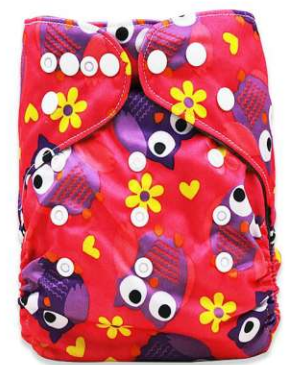

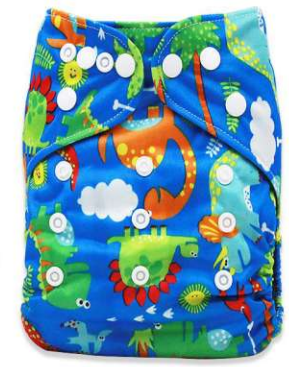

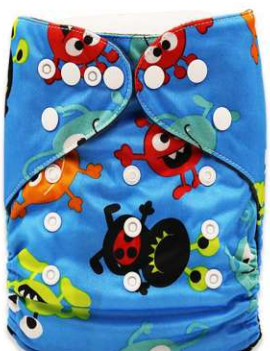

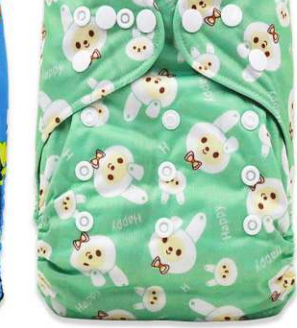

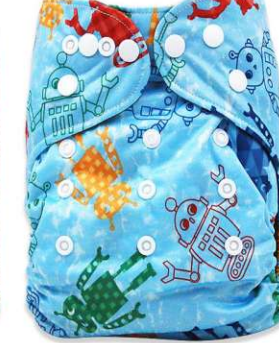

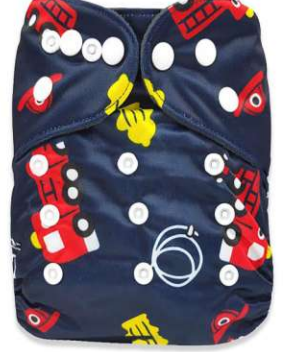

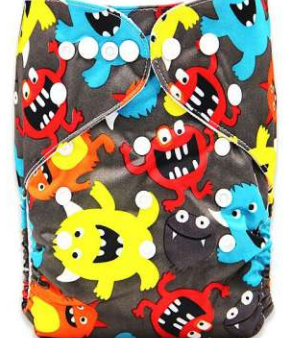

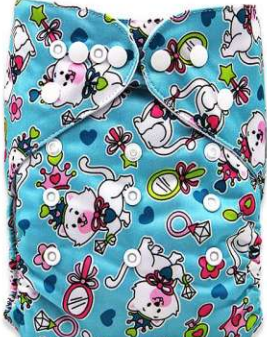

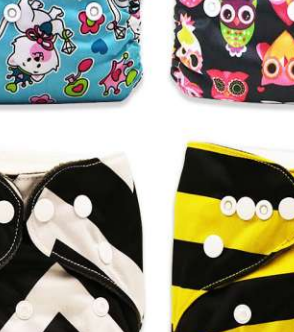

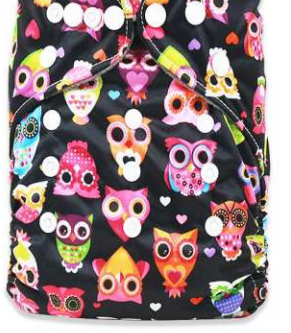

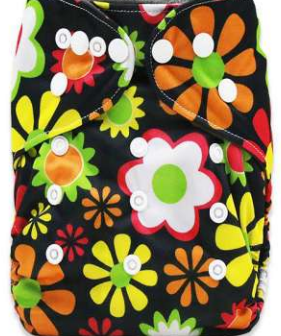

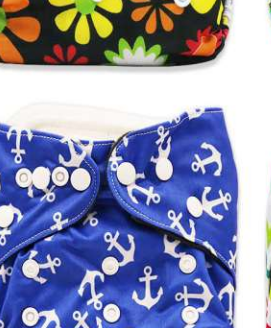

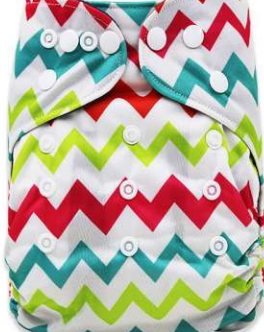

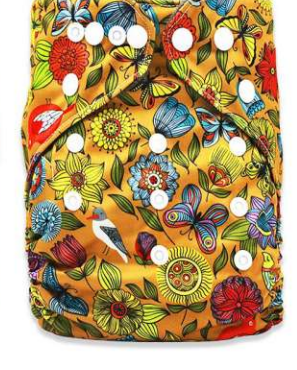

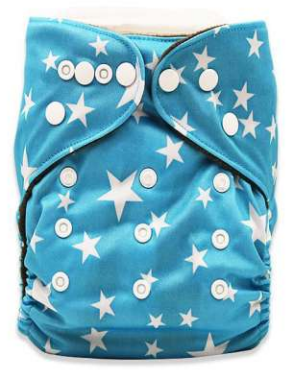

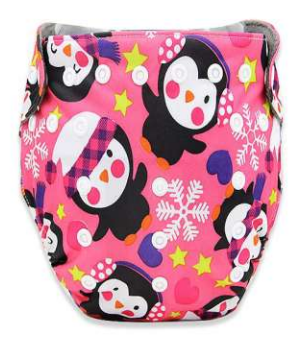

**WD-1923** Size: 6 months to 3 years old<br>other customized sizes.

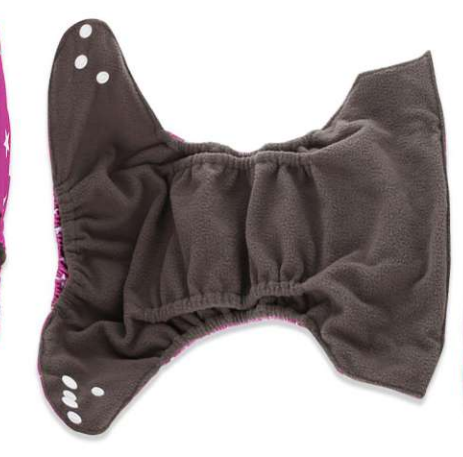

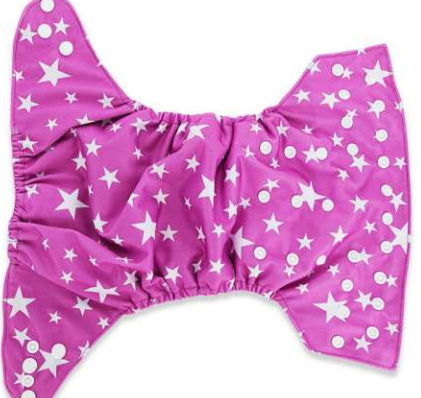

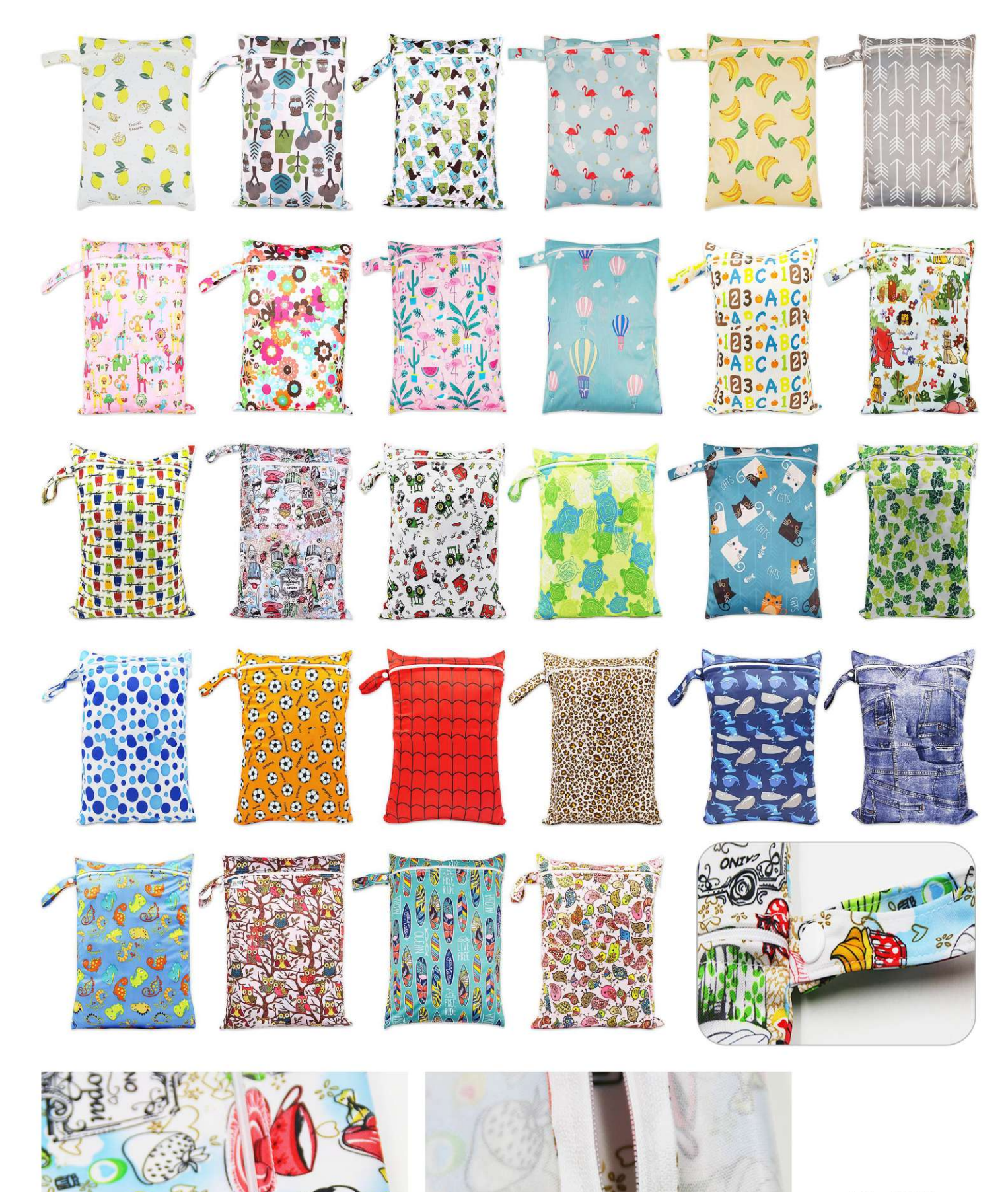

**WD-1924** Size: 30X40cm other customized sizes.

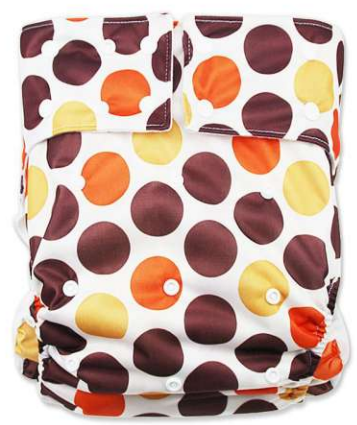

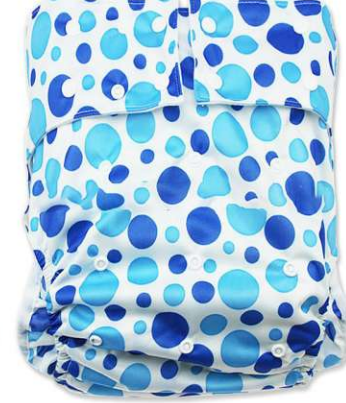

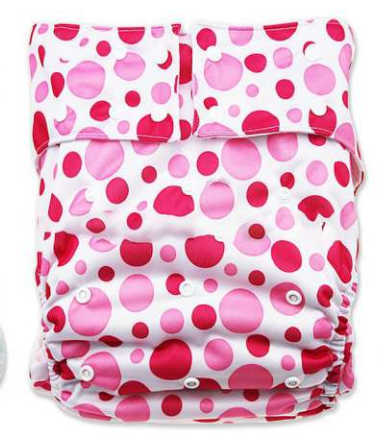

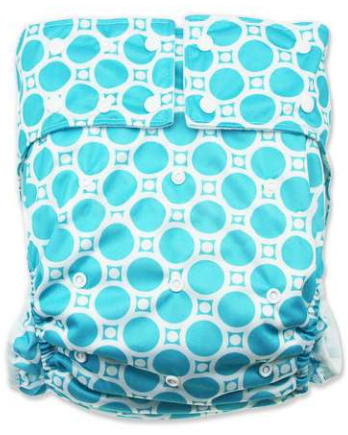

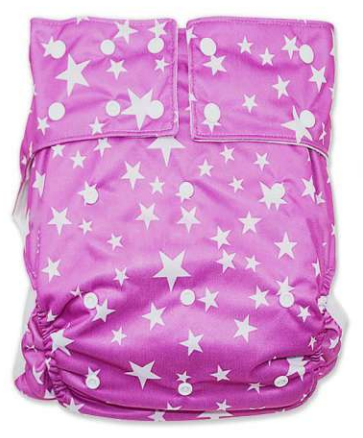

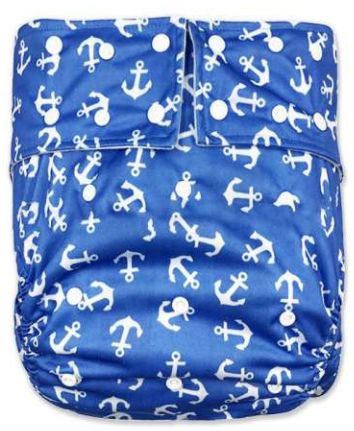

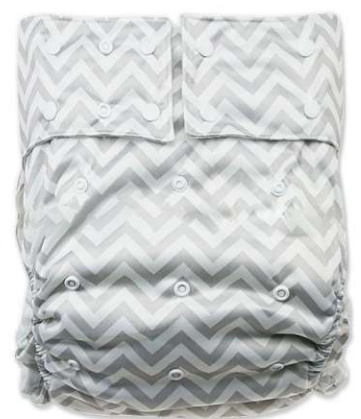

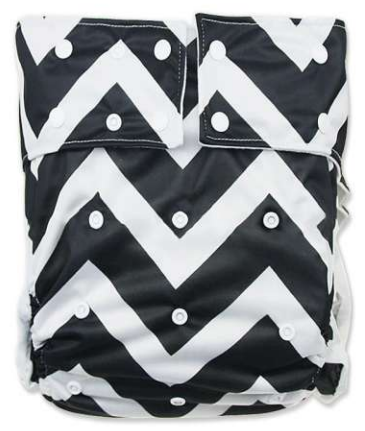

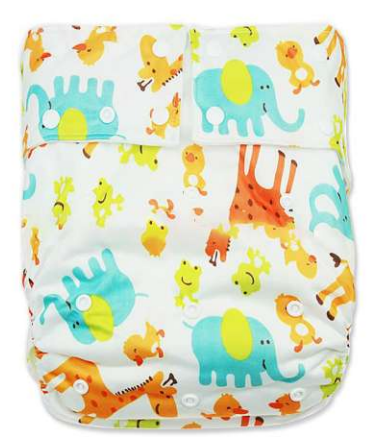

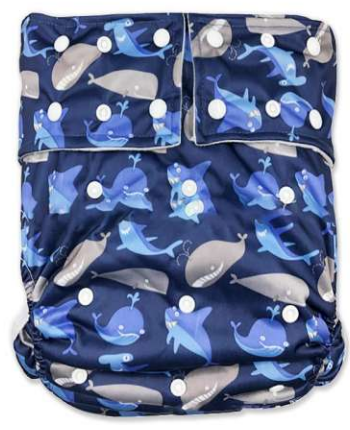

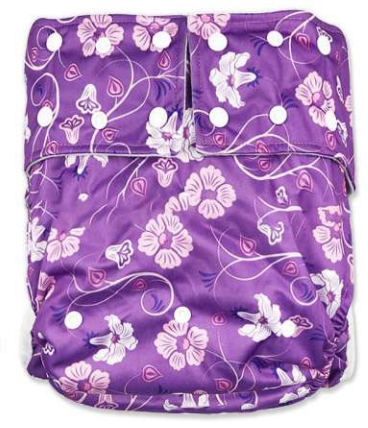

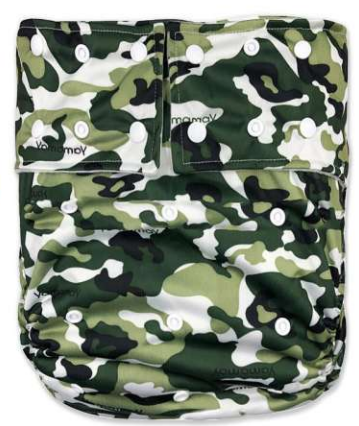

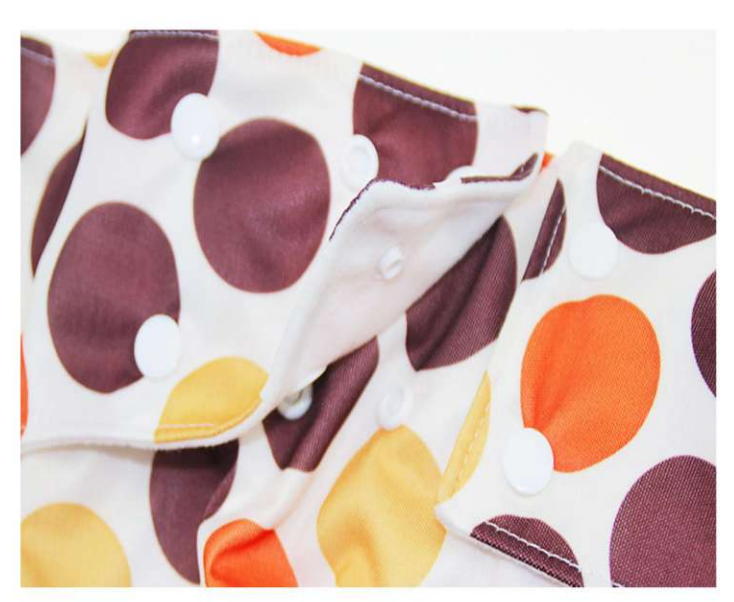

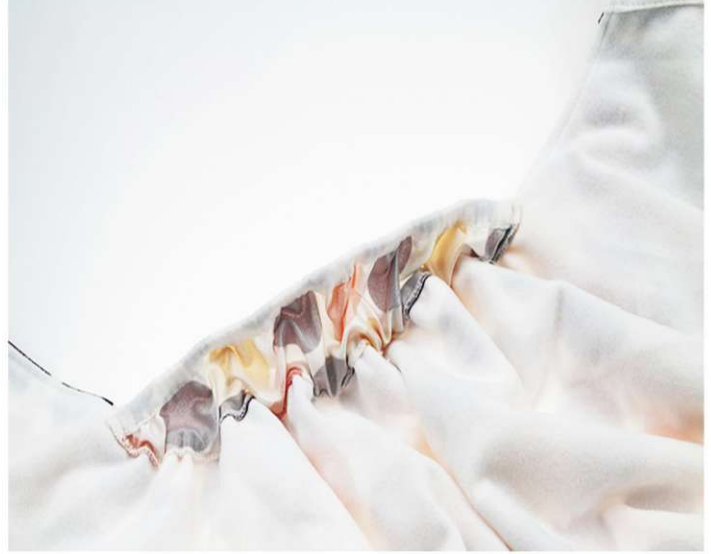

**WD-1925** Size: Waist 1.8-3.3 feet other customized sizes.

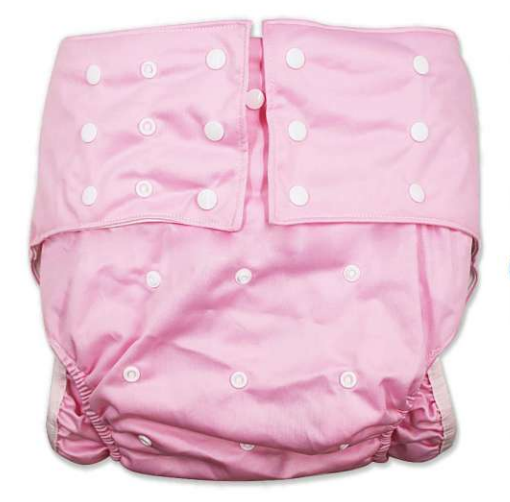

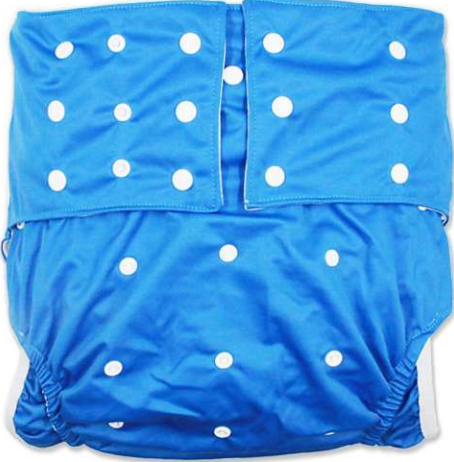

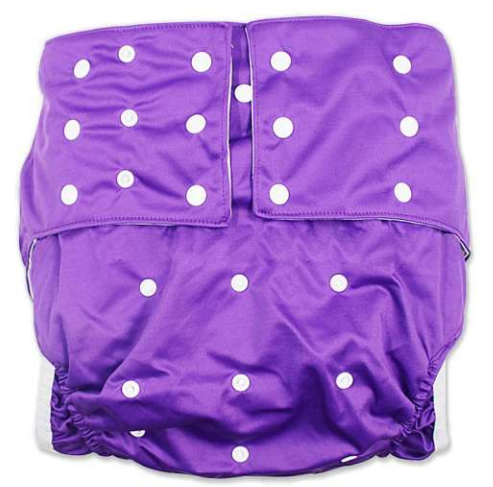

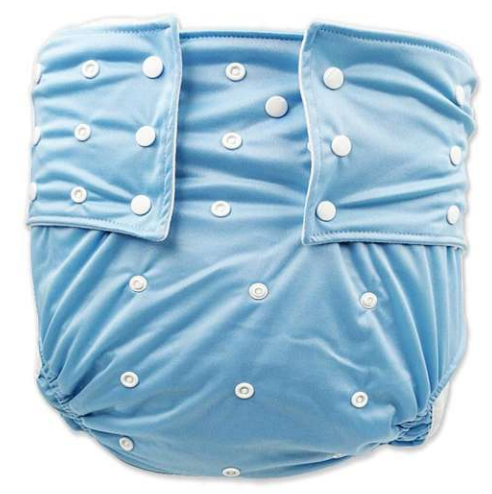

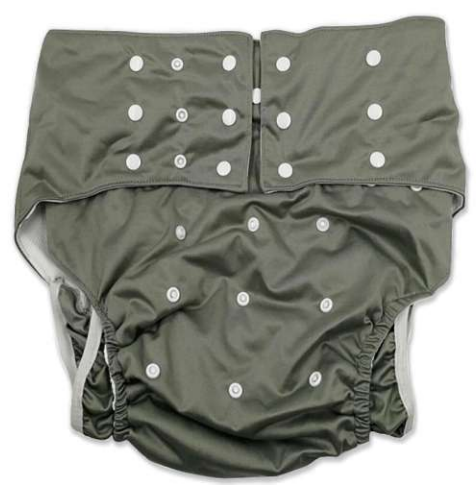

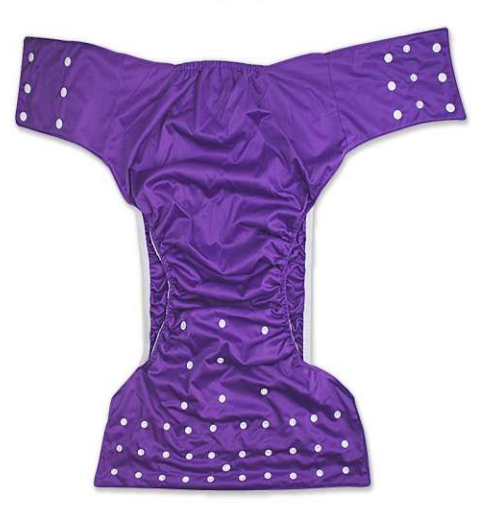

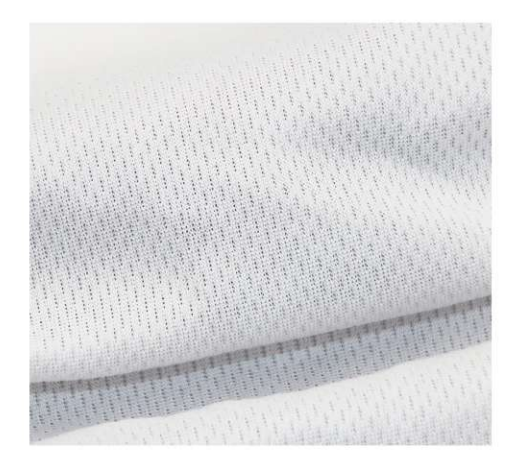

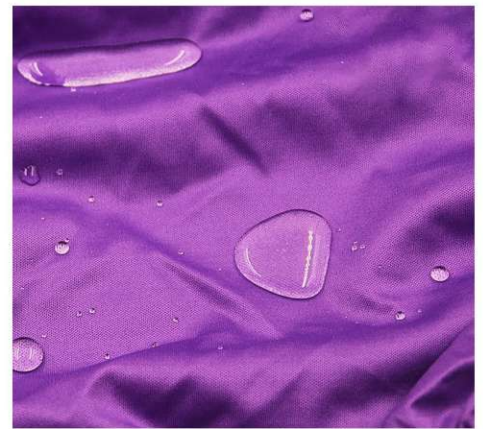

**WD-1926** Size: Waist 65-135cm Crotch 30-40cm other customized sizes.

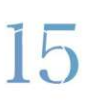